#### IMGD 2905

#### Inferential Statistics

#### Chapter 6 & 7

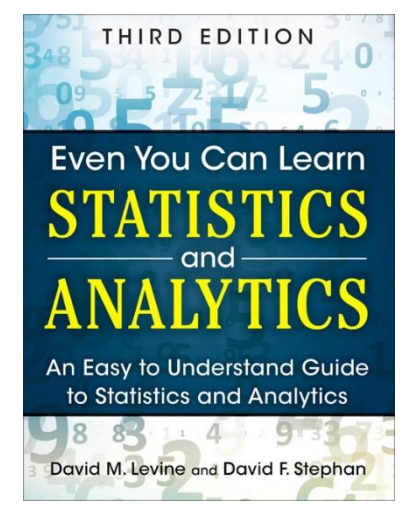

#### Overview

• Use statistics to infer population parameters

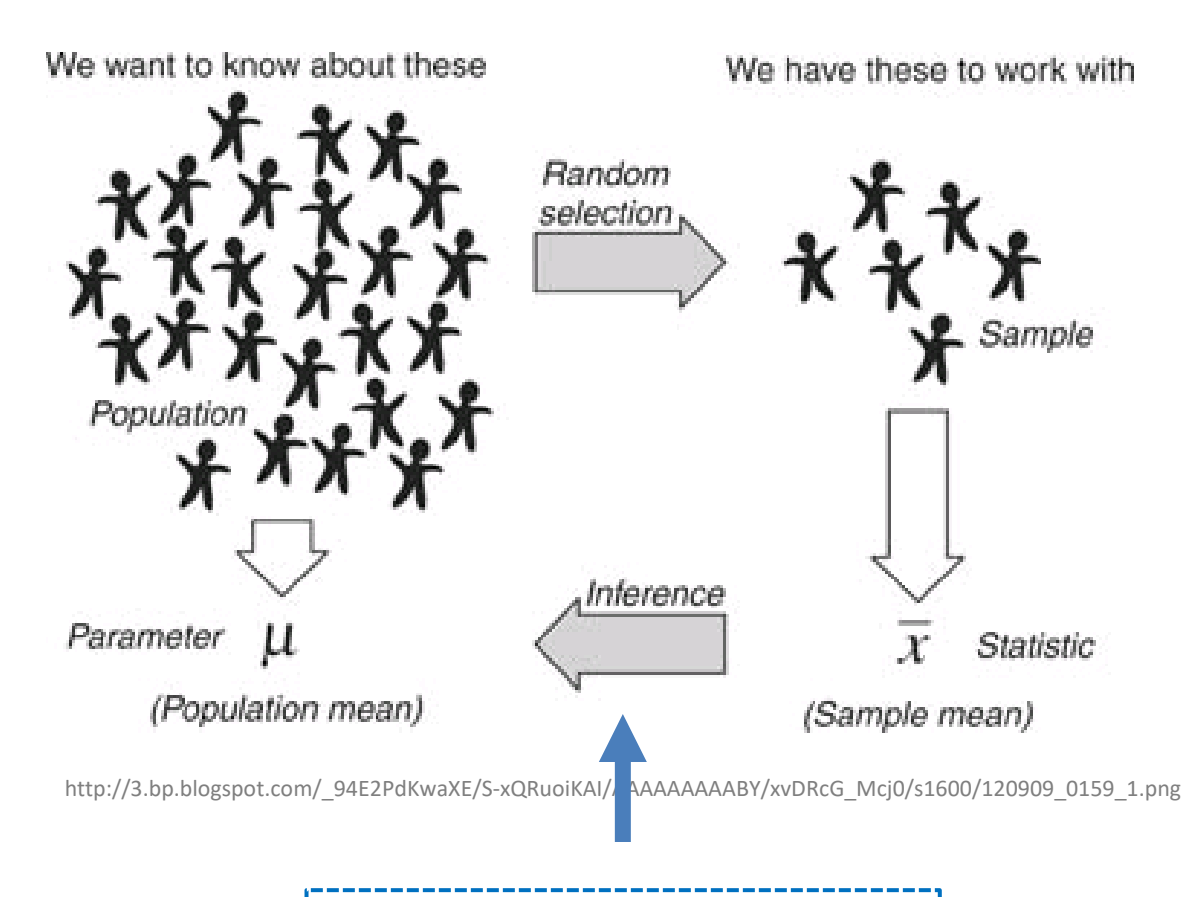

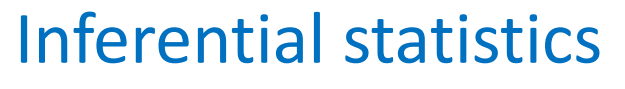

# **Outline**

- Overview (done)
- Foundation (next)

- Inferring Population Parameters
- Hypothesis Testing

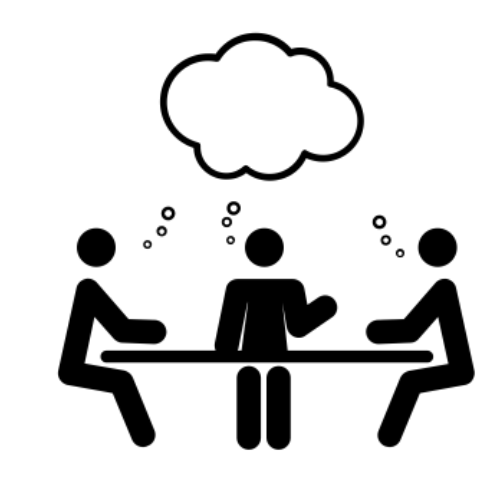

Remember, *probability distribution* shows possible outcomes on x-axis and probability of each on y-axis.

- 1. Describe the probability distribution of 1 d6?
- 2. Describe the probability distribution of 2 d6?
- 3. Describe the probability distribution of 3 d6? Icebreaker, Groupwork, Questions

<https://web.cs.wpi.edu/~imgd2905/d23/groupwork/6-prob-dist/handout.html>

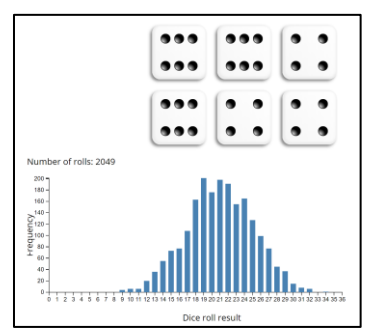

<https://academo.org/demos/dice-roll-statistics/>

# Dice Rolling (1 of 4)

- Have 1d6, sample (i.e., roll 1 die)
- What is probability distribution of values?

# Dice Rolling (1 of 4)

- Have 1d6, sample (i.e., roll 1 die)
- What is probability distribution of values?

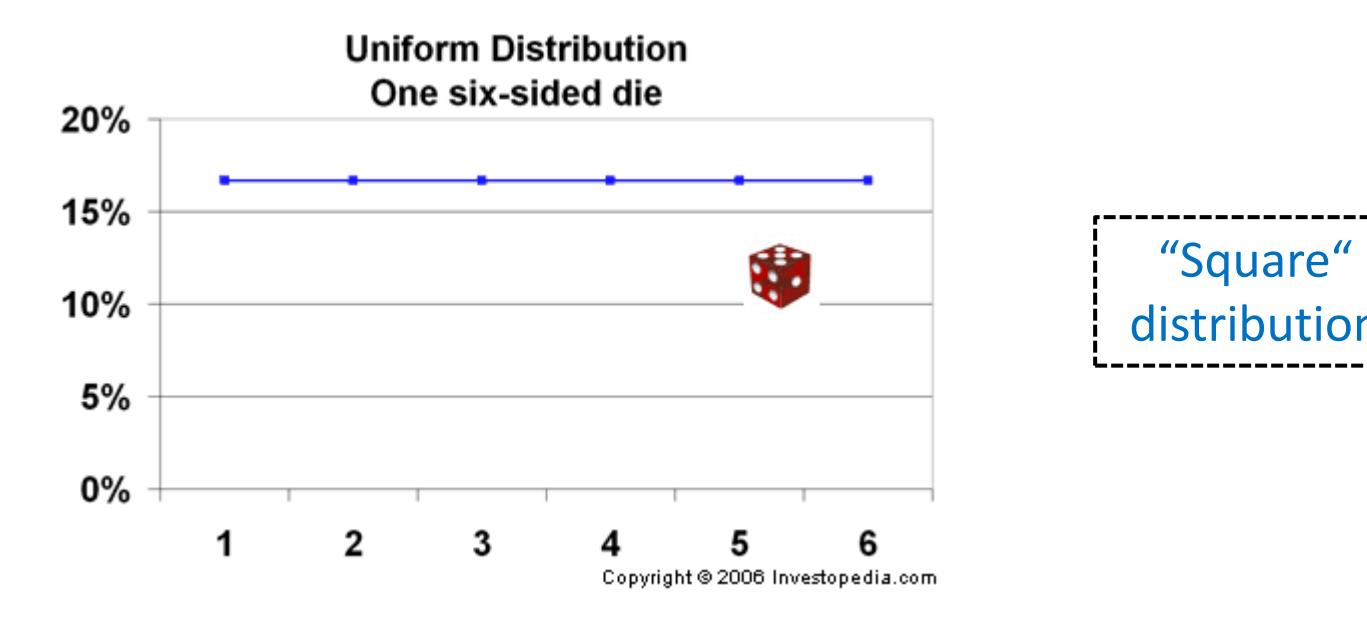

http://www.investopedia.com/articles/06/probabilitydistribution.asp

# Dice Rolling (2 of 4)

- Have 1d6, sample twice and sum (i.e., roll 2) dice)
- What is probability distribution of values?

# Dice Rolling (2 of 4)

- Have 1d6, sample twice and sum (i.e., roll 2) dice)
- What is probability distribution of values?

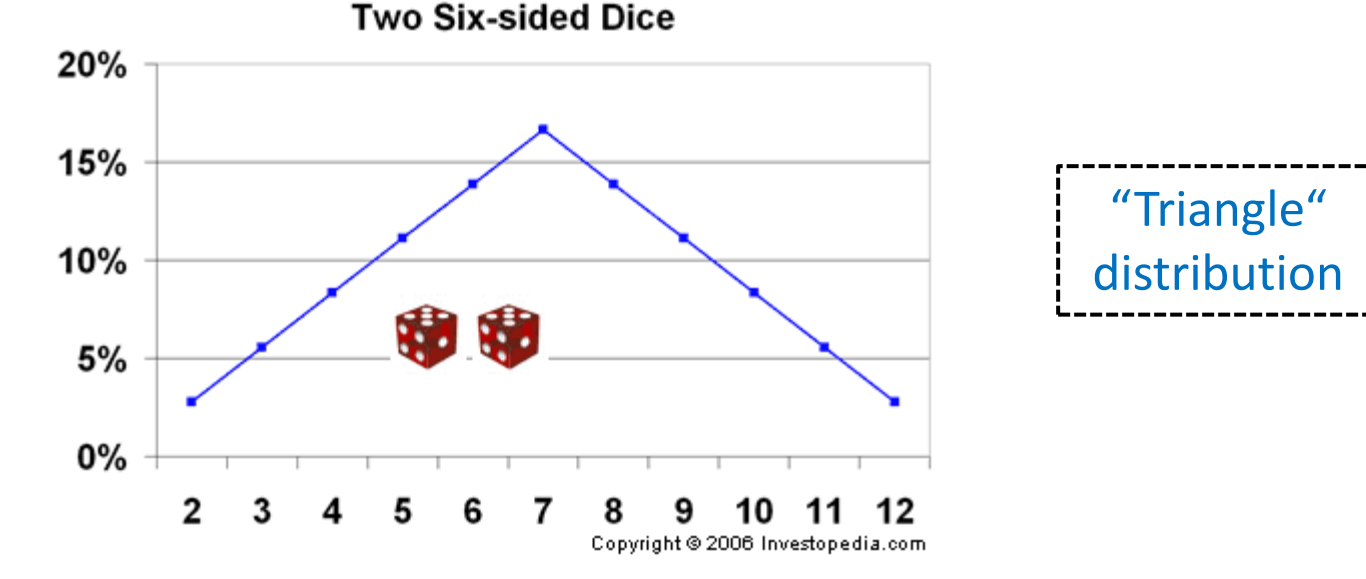

http://www.investopedia.com/articles/06/probabilitydistribution.asp

# Dice Rolling (3 of 4)

- Have 1d6, sample thrice and sum (i.e., roll 3 dice)
- What is probability distribution of values?

# Dice Rolling (3 of 4)

- Have 1d6, sample thrice and sum (i.e., roll 3 dice)
- What is probability distribution of values?

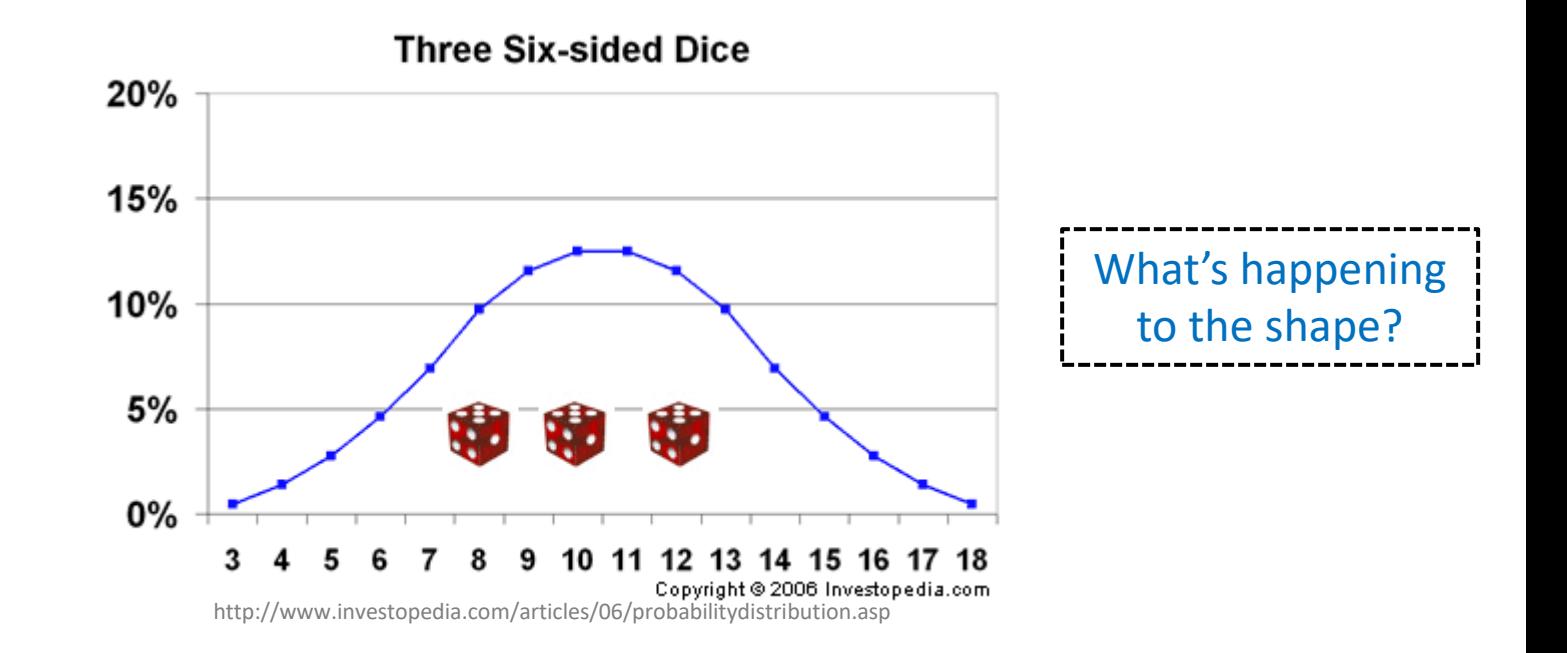

# Dice Rolling (3 of 4)

- Have 1d6, sample thrice and sum (i.e., roll 3 dice)
- What is probability distribution of values?

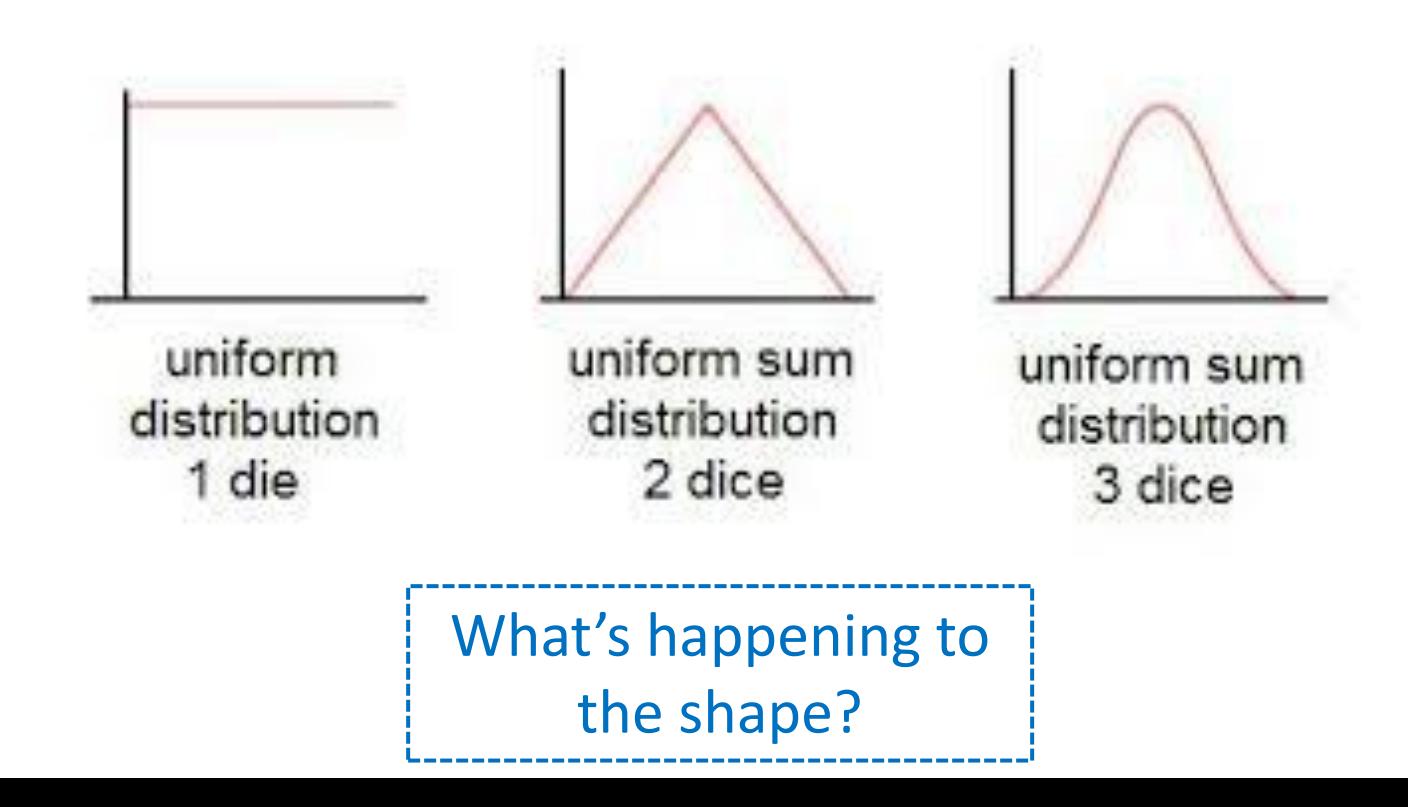

# Dice Rolling (4 of 4)

• Same holds for general experiments with dice (i.e., observing sample sum and mean of dice rolls)

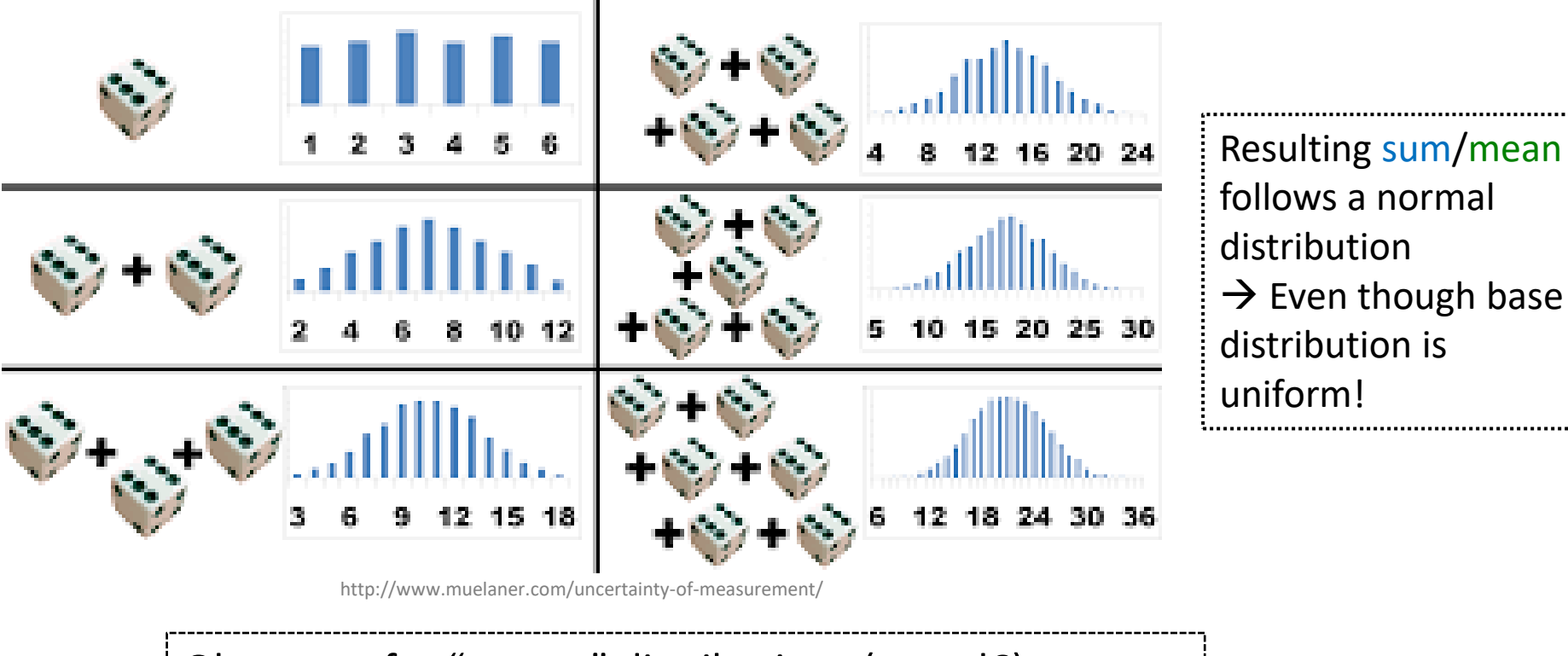

Ok, neat – for "square" distributions (e.g., d6). But what about experiments with other distributions?

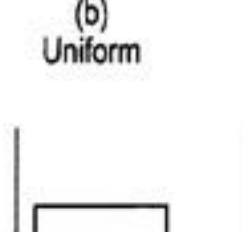

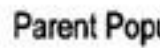

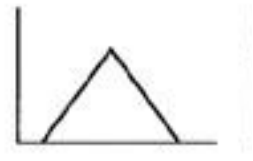

Sampling Distribution

**Sampling Distribution** 

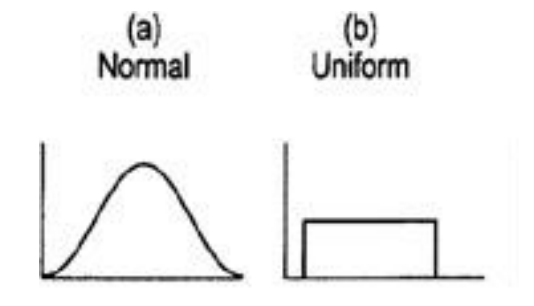

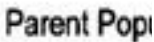

Sampling Distribution

**Sampling Distribution** 

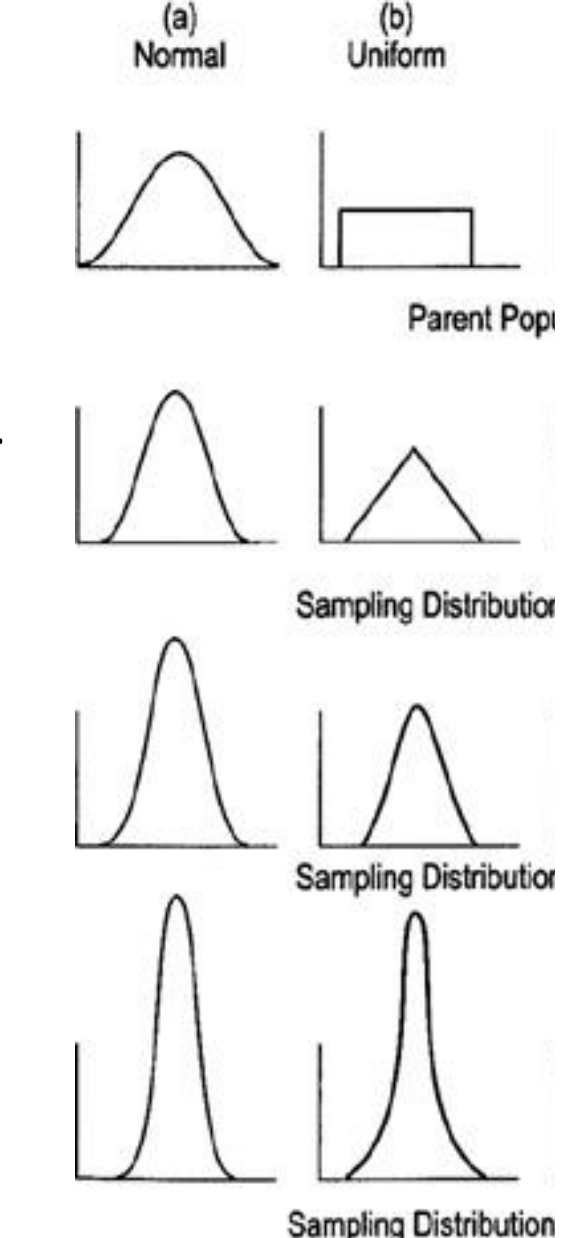

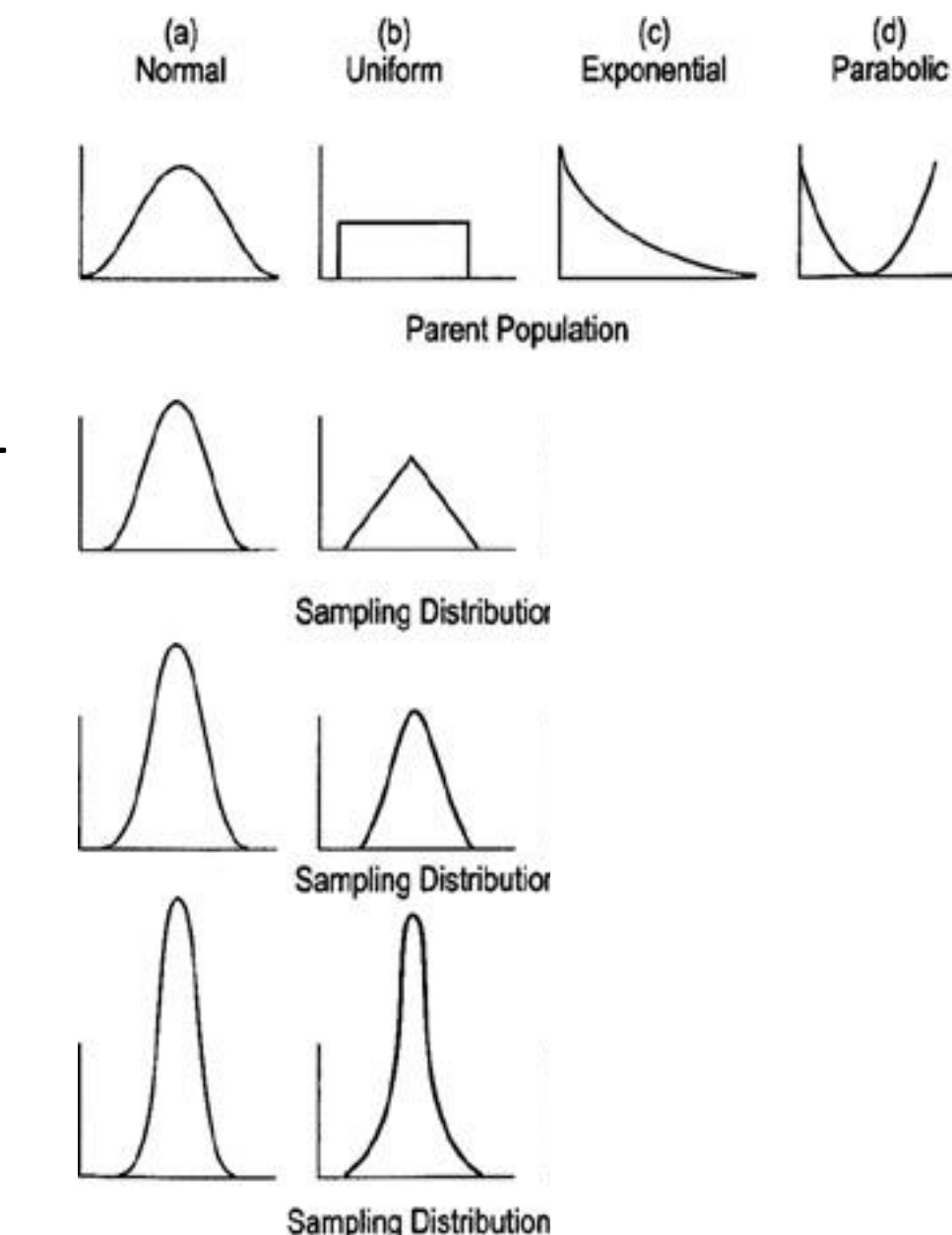

 $(a)$ (b)  $(c)$ (d) Uniform Normal Exponential Parabolic **Parent Population** Sampling Distributions of x for  $n = 2$ Sampling Distributions of x for  $n = 5$ Sampling Distributions of x for  $n = 30$ 

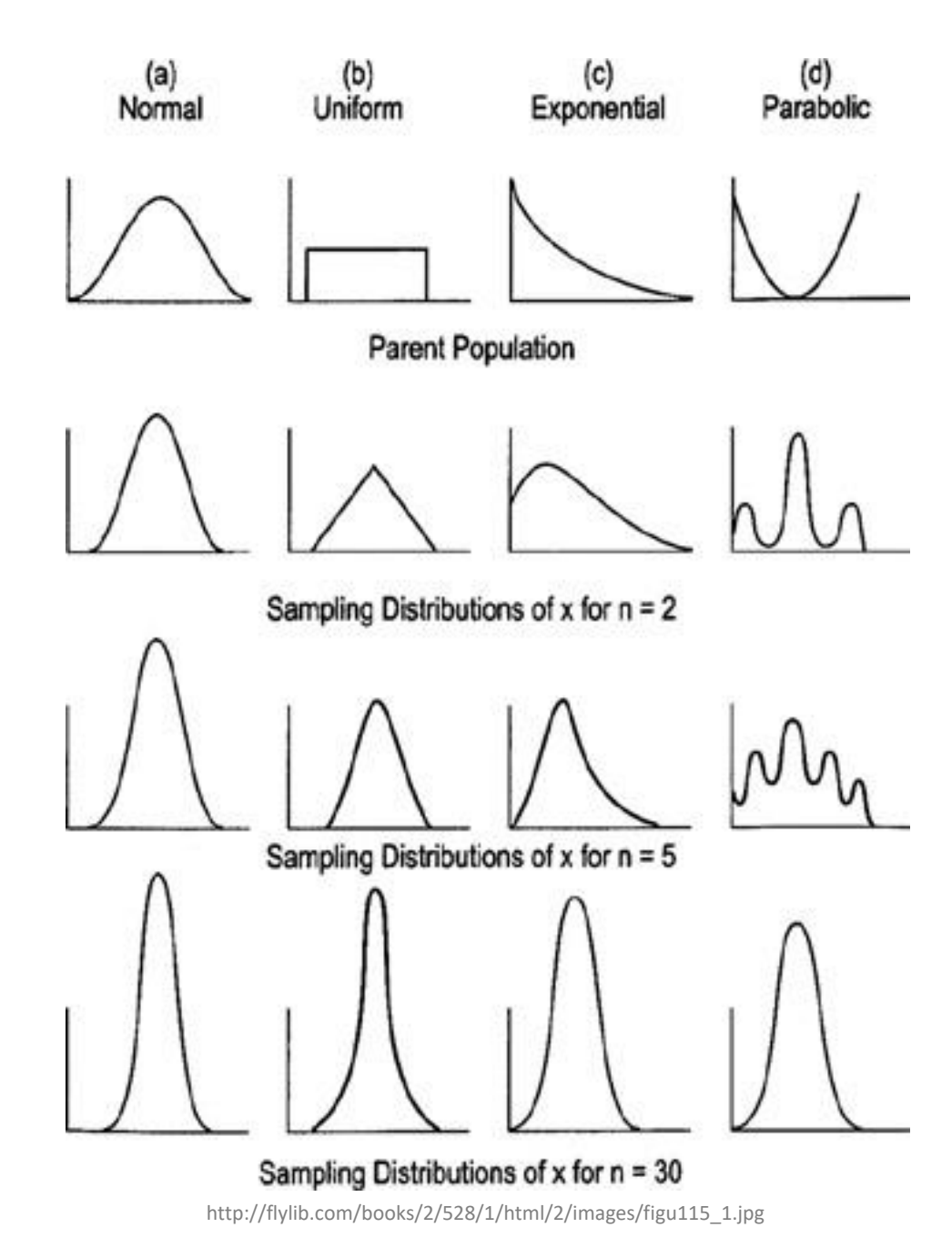

- With "large enough" sample size, sum/mean looks "bellshaped"  $\rightarrow$  Normal!
- How many is large enough?
	- 30 (15 if symmetric distribution)

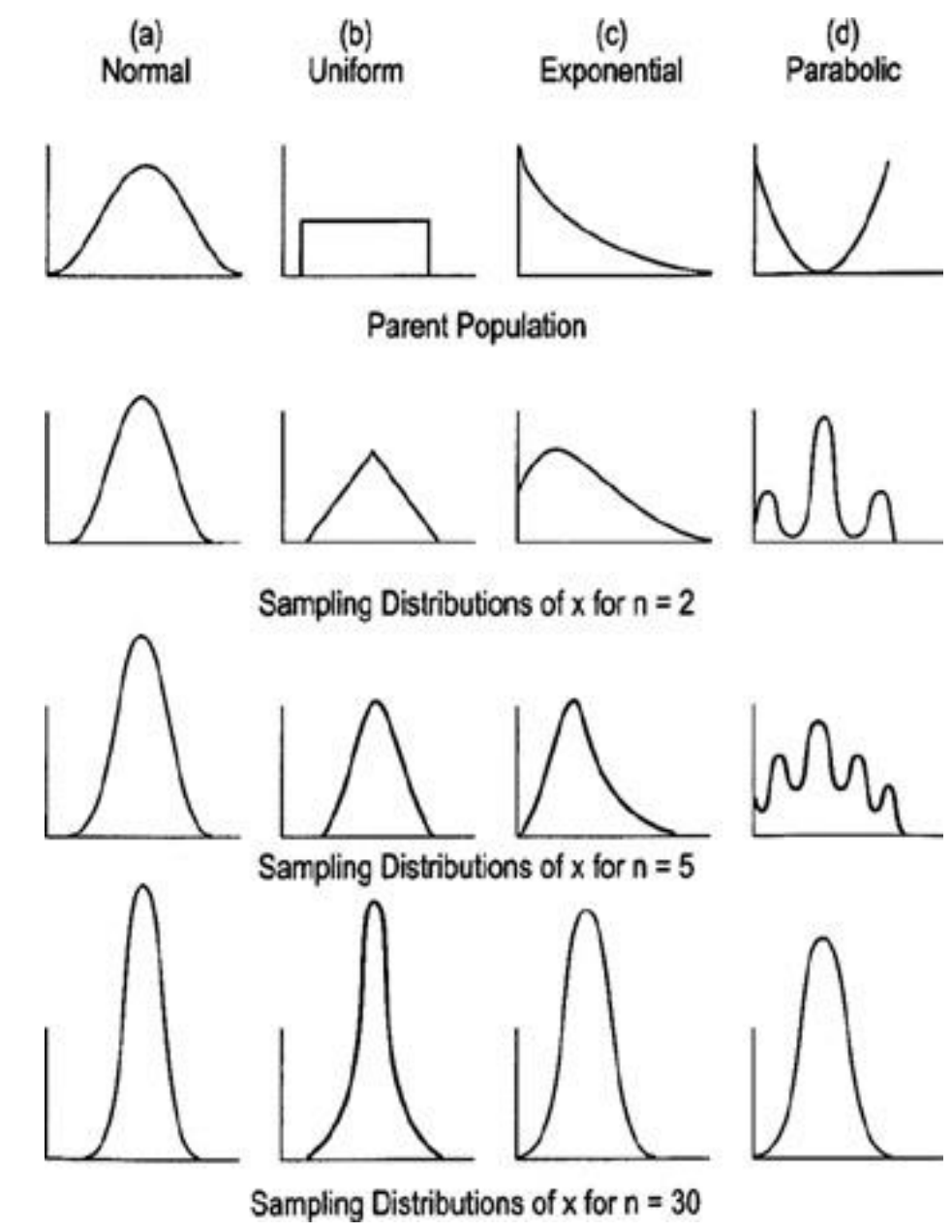

- With "large enough" sample size, sum/mean looks "bellshaped"  $\rightarrow$  Normal!
- How many is large enough?
	- 30 (15 if symmetric distribution)
- Central Limit Theorem
	- Sum/mean of independent variables tends towards Normal distribution

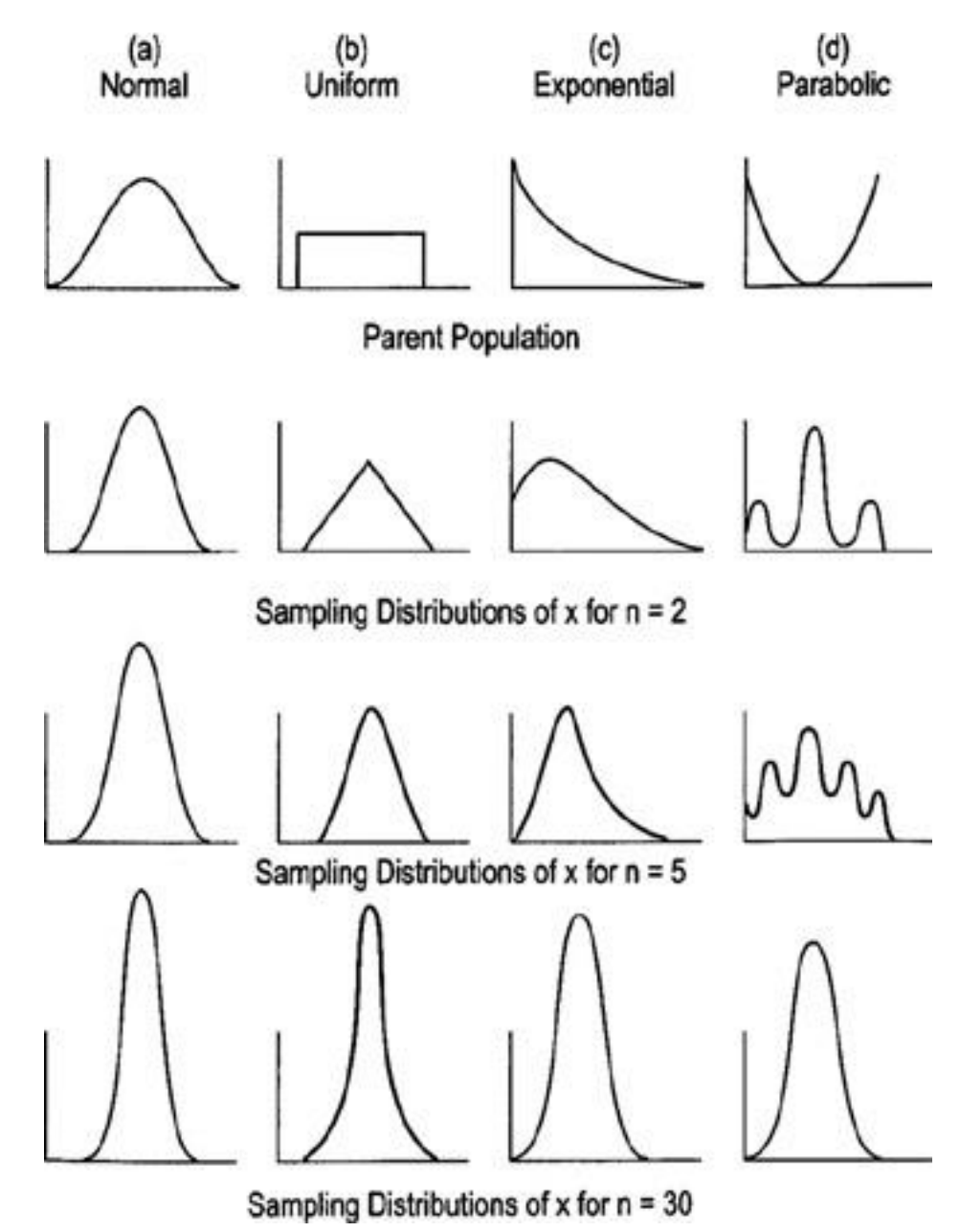

http://flylib.com/books/2/528/1/html/2/images/figu115\_1.jpg

#### Why do we care about sample means following Normal distribution?

• What if we had only a sample mean and no measure of spread

– e.g., mean score is 3

- What can we say about population mean?
	- Not a whole lot!
	- Yes, population mean could be 6. But could be 0. How likely are each?
	- $\rightarrow$  No idea!

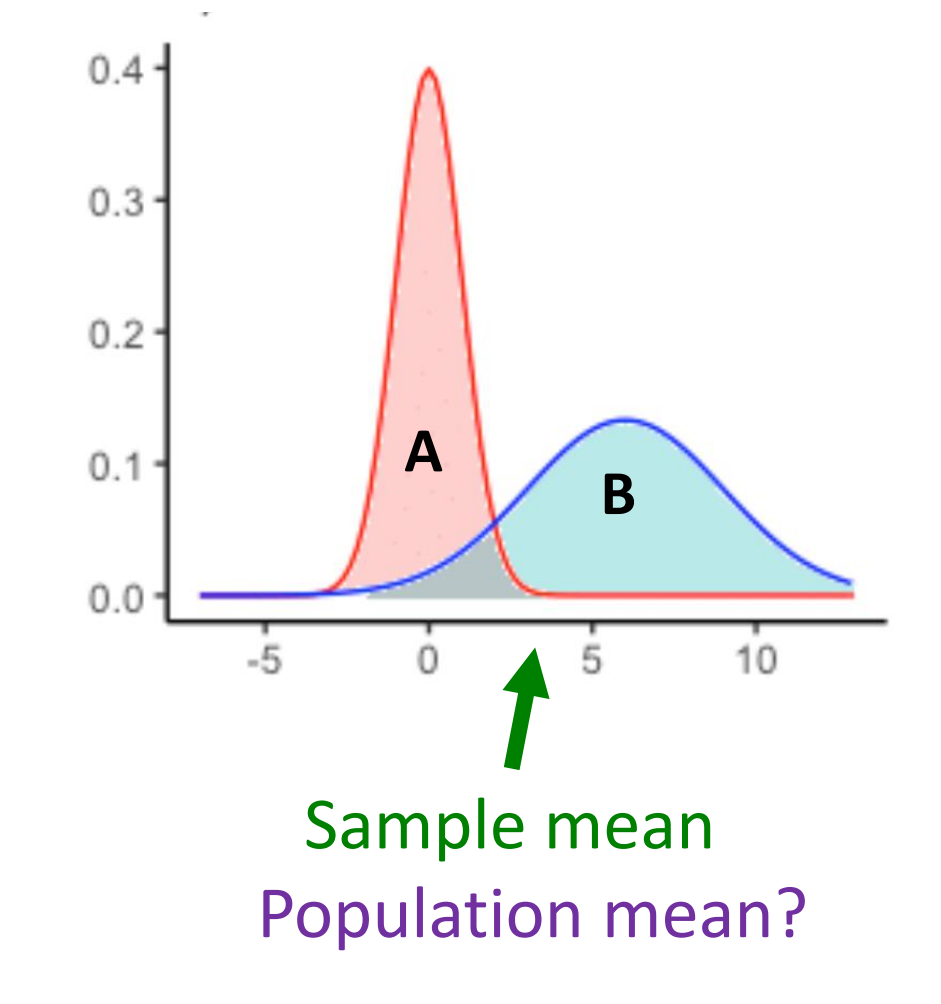

#### Why do we care about sample means following Normal distribution?

• Remember this?

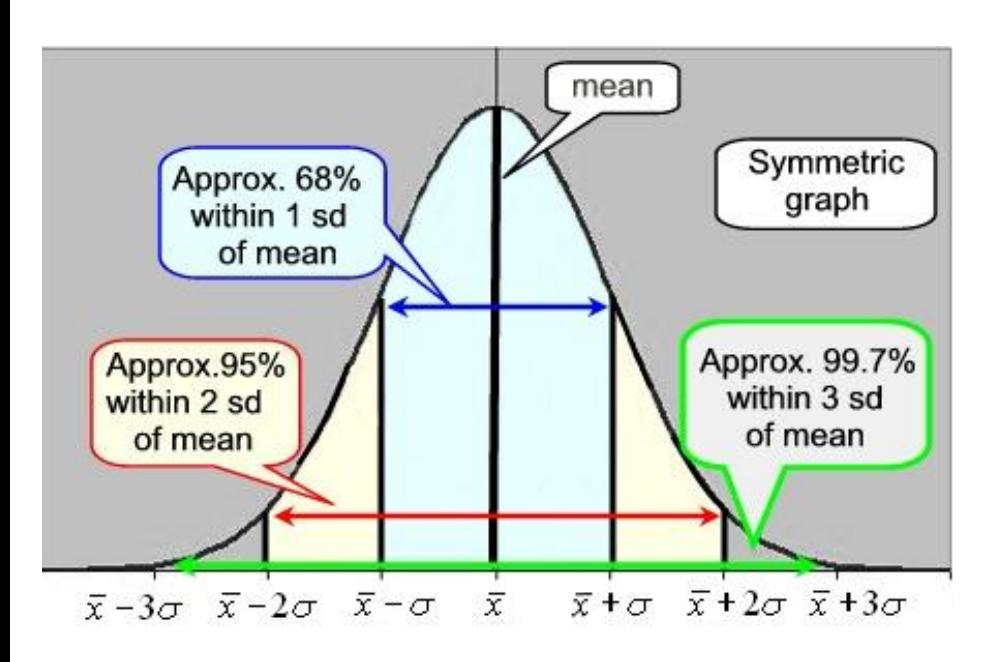

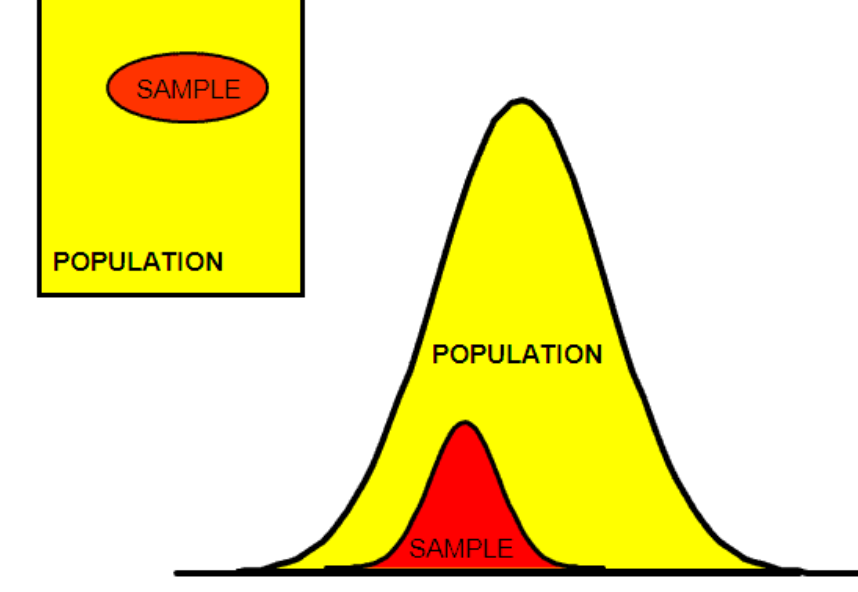

http://www.six-sigma-material.com/images/PopSamples.GIF

With mean and standard deviation Allows us to predict range to bound population mean (see next slide)

#### Why do we care about sample means following Normal distribution?

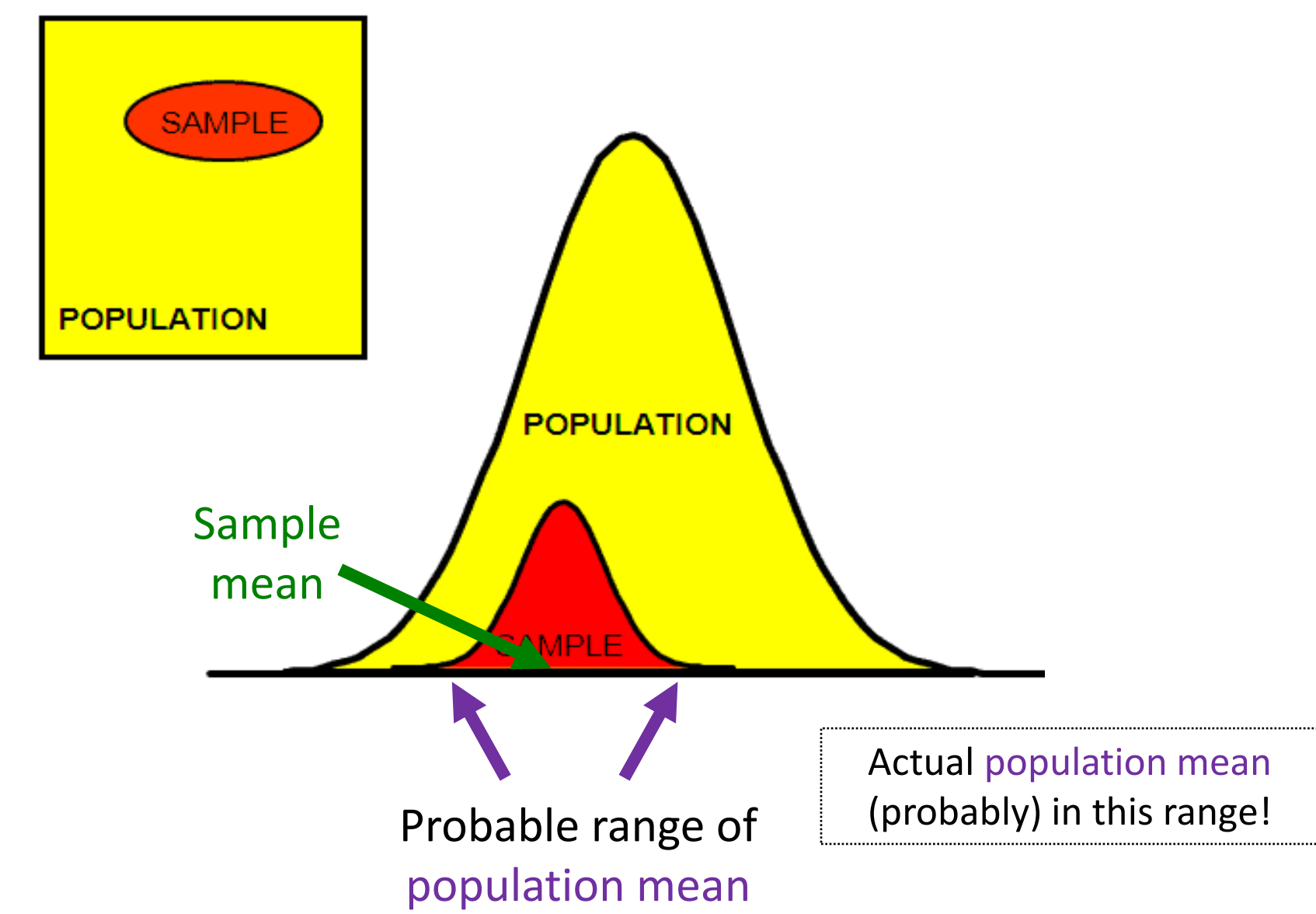

# **Outline**

- Overview (done)
- Foundation (done)
- Inferring Population Parameters (next)
- Hypothesis Testing

### Estimating Population Mean

- Underlying data follows uniform probability distribution (d6)
	- But assume population mean unknown

Q: How do we estimate the population mean?

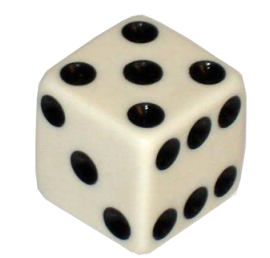

(Example)

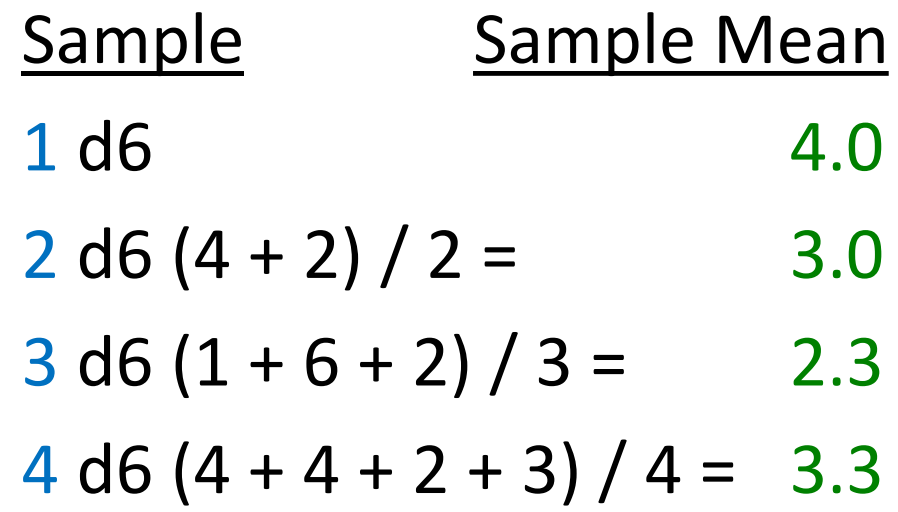

# Estimating Population Mean

*Q: What happens as sample size increases? Q: How big a sample do we need?*

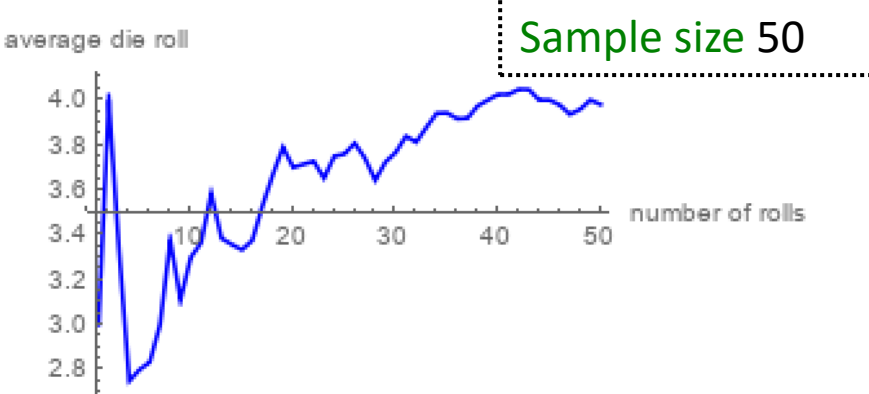

# Estimating Population Mean

- *Q: What happens as sample size increases? Q: How big a sample*
- *do we need?*
	- Depends upon how much varies
- Values that are not the mean contribute to "error" → sampling error

[https://demonstrations.wolfram.com/La](https://demonstrations.wolfram.com/LawOfLargeNumbersDiceRollingExample/) [wOfLargeNumbersDiceRollingExample/](https://demonstrations.wolfram.com/LawOfLargeNumbersDiceRollingExample/)

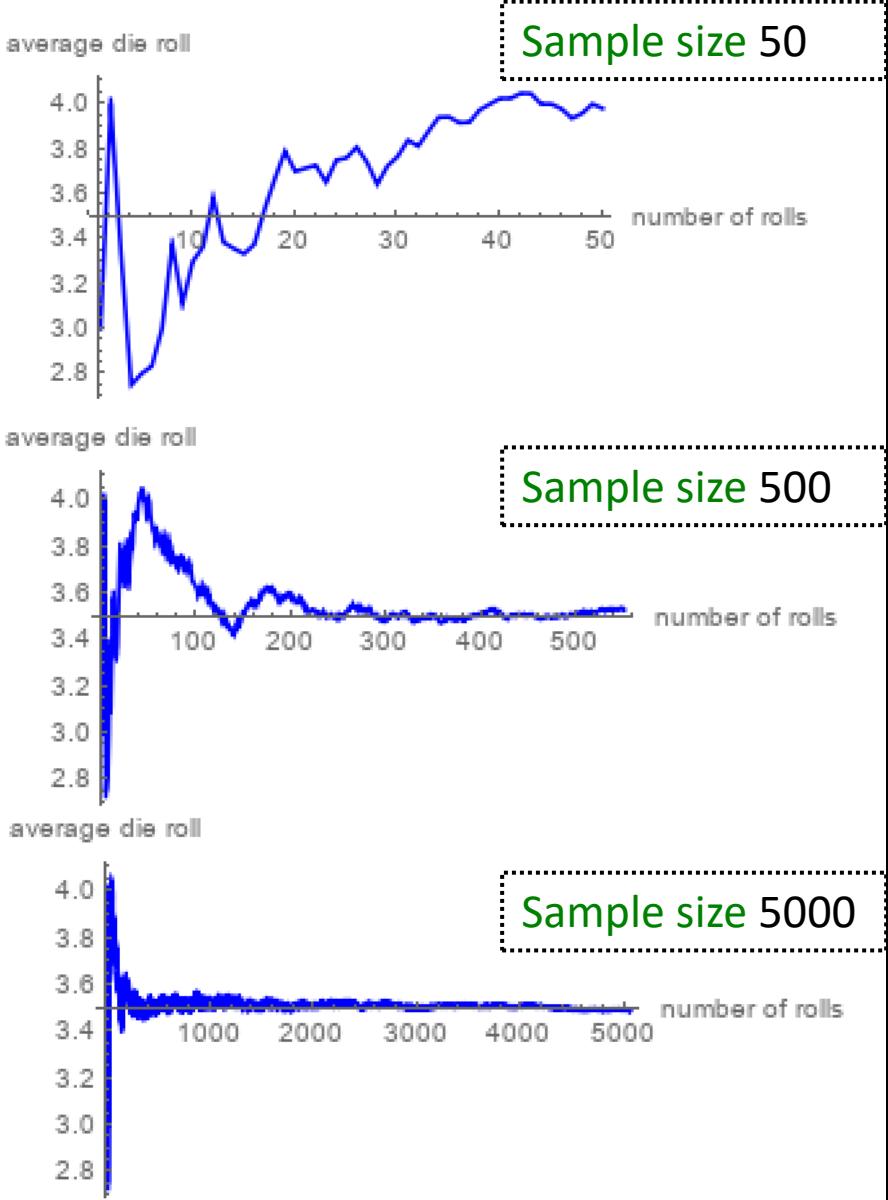

# Sampling Error

- Error from estimating population parameters from sample statistics is sampling error
- Exact error often cannot be known (do not know population parameters)
- But *size* of error based on:
	- $-$  Variation in population (σ) itself more variation, more sample statistic variation (s)
	- Sample size (N) larger sample, lower error
		- *Q: Why can't we just make sample size super large*?
- How much does it vary?  $\rightarrow$  Standard error

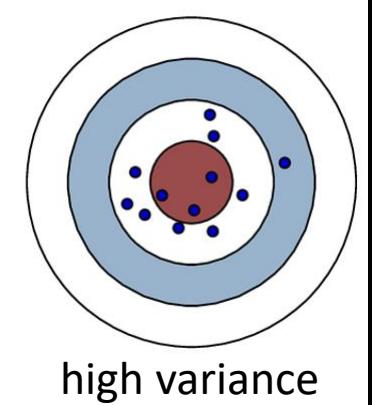

low variance

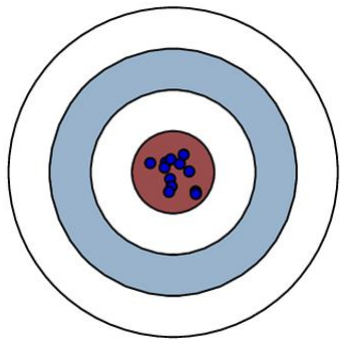

#### Standard Error

- Amount sample means will vary from experiment to experiment of same size
	- *Standard deviation of the sample means*
- Also, likelihood that sample statistic is near population parameter
	- What does the size of the standard error depend upon? (Hint: see formula above)

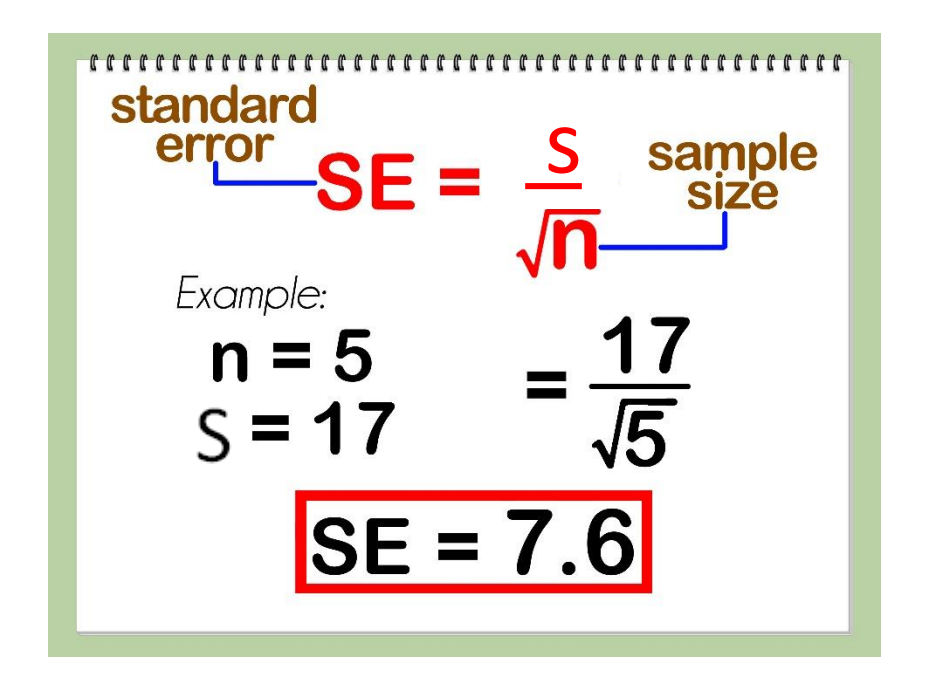

So what? Reason about population mean e.g., 95% confident that sample mean is within  $\sim$  2 SE's (where does this come from?)

### Standard Error

- Amount sample means will vary from experiment to experiment of same size
	- *Standard deviation of the sample means*
- Also, likelihood that sample statistic is near population parameter
	- Depends upon sample size (N)
	- Depends upon standard deviation (s)

(Example next)

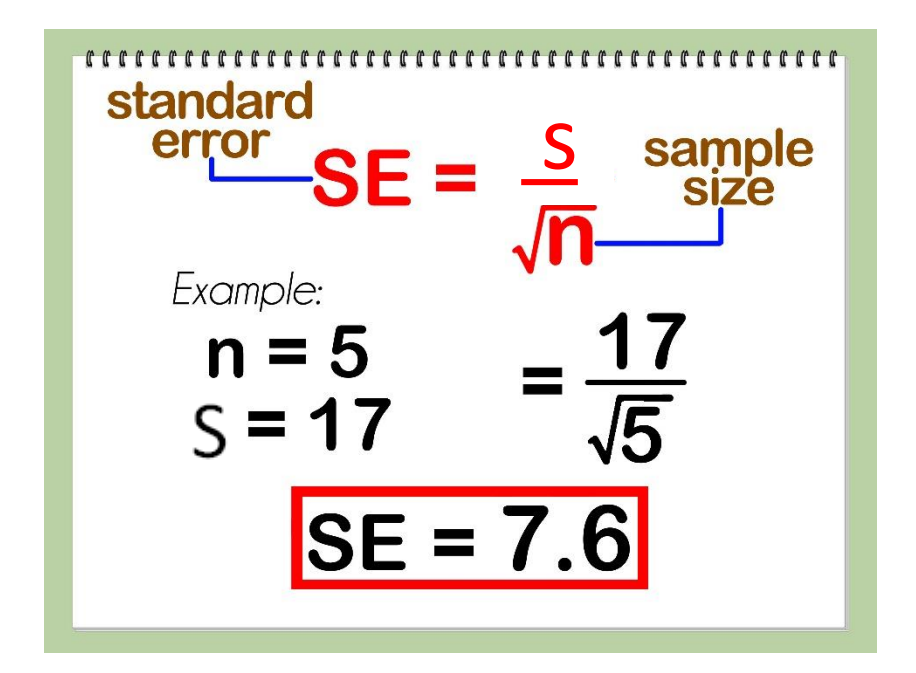

So what? Reason about population mean e.g., 95% confident that sample mean is within  $\sim$  2 SF's (where does this come from?)

#### Standard Error (2 of 2)

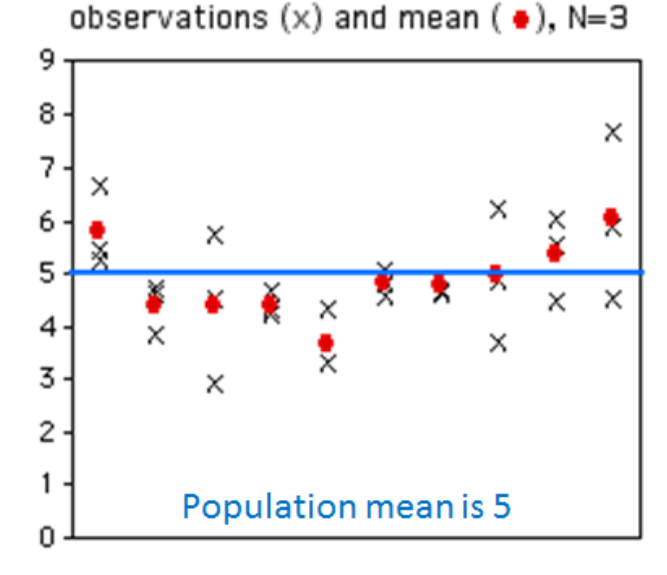

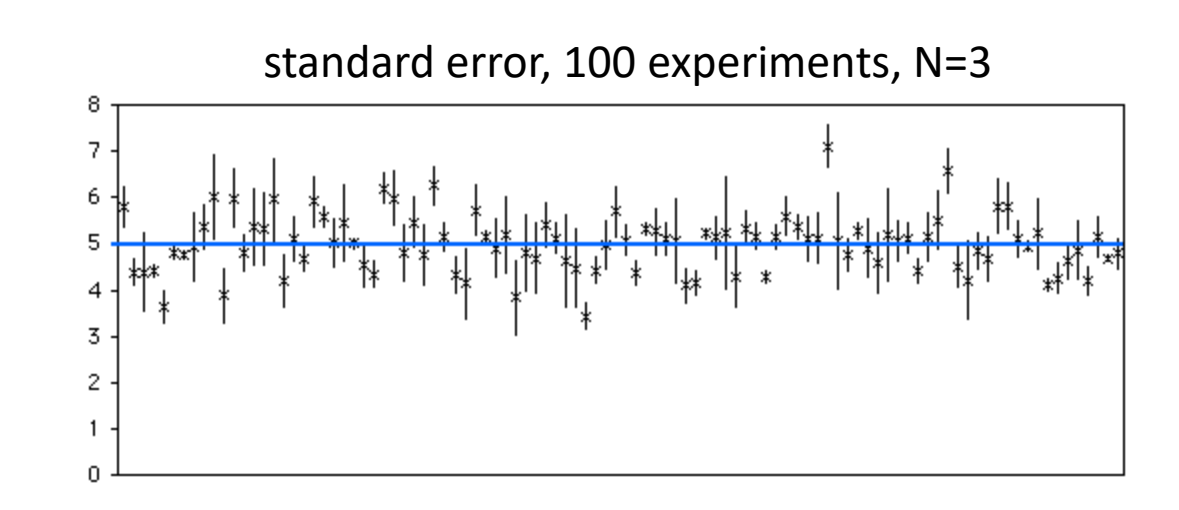

If  $N = 20$ : What will happen to x's? What will happen to dots?

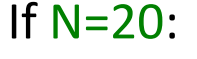

What will happen to means? What will happen to bars? How many will cross the blue line?

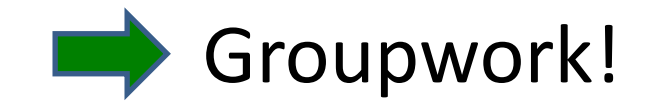

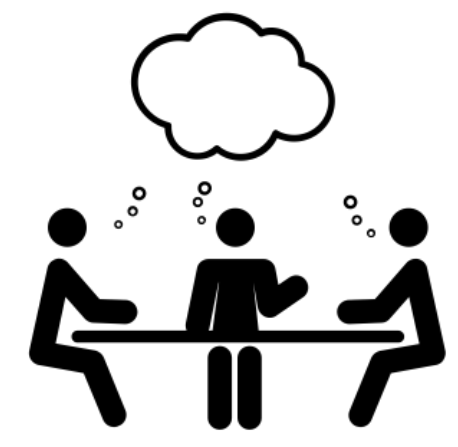

- 1. How many of the bars intersect the blue?
- 2. What do graphs look like  $N = 20$ ?
- 3. Now, how many bars intersect?
- Standard Error

[https://web.cs.wpi.edu/~imgd2905/d23/groupwork/7-std](https://web.cs.wpi.edu/~imgd2905/d23/groupwork/7-std-error/handout.html)[error/handout.html](https://web.cs.wpi.edu/~imgd2905/d23/groupwork/7-std-error/handout.html)

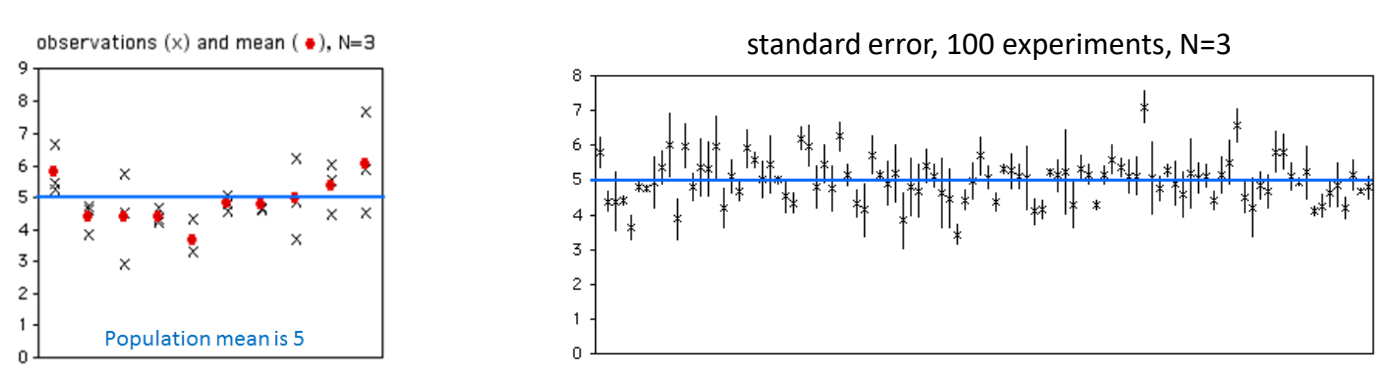

#### Standard Error (2 of 2)

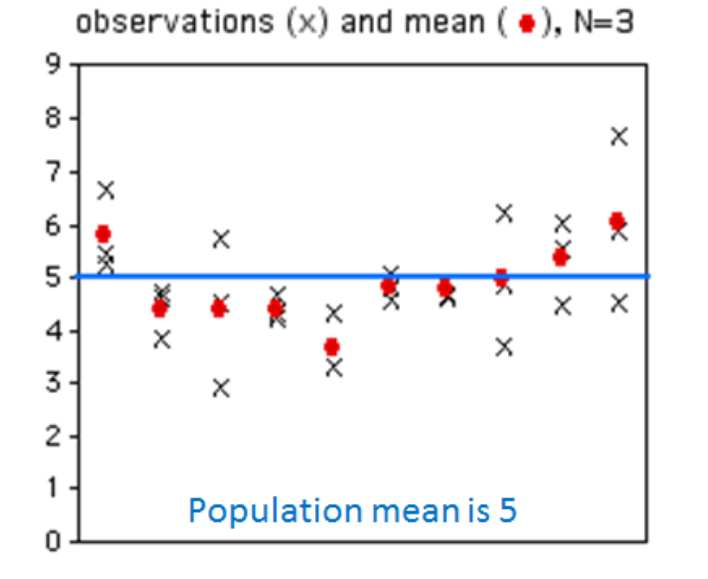

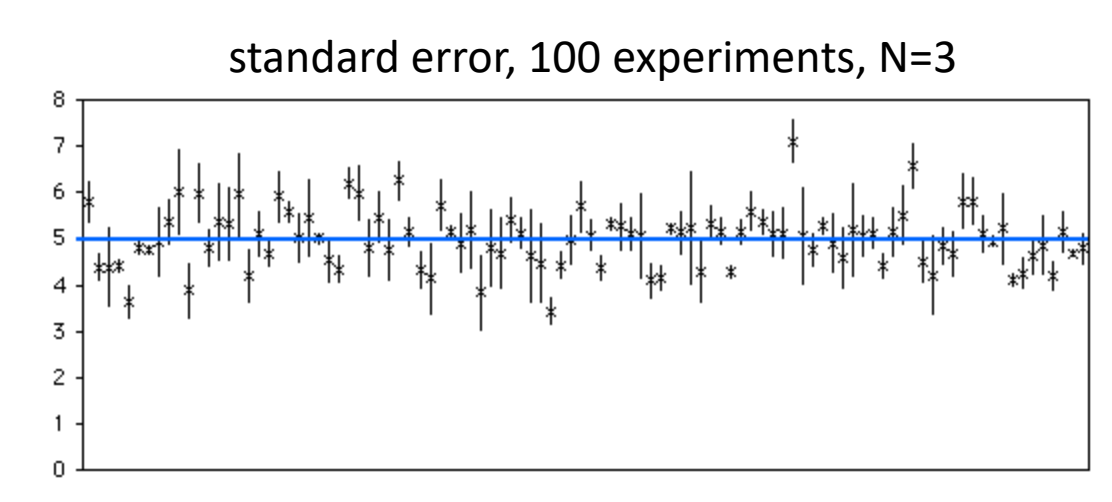

If  $N = 20$ : What will happen to x's? What will happen to dots?

#### If  $N=20$ :

What will happen to means? What will happen to bars? How many will cross the blue line?

#### Standard Error (2 of 2)

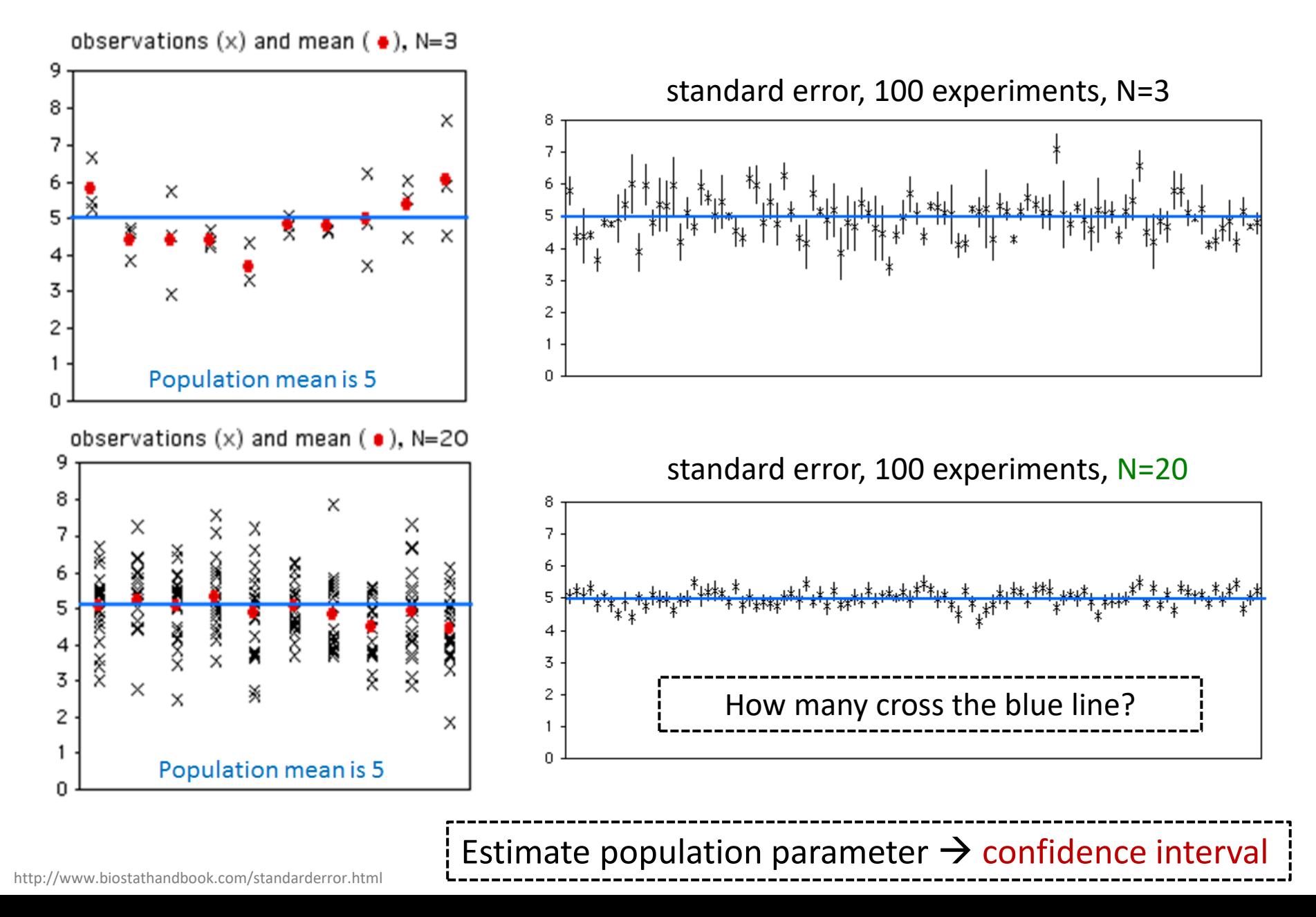

### Confidence Interval

- Range of values with specific certainty that population parameter is within
	- e.g., 90% confidence interval for mean *League of Legends*  match duration: [28.5 minutes, 32.5 minutes]

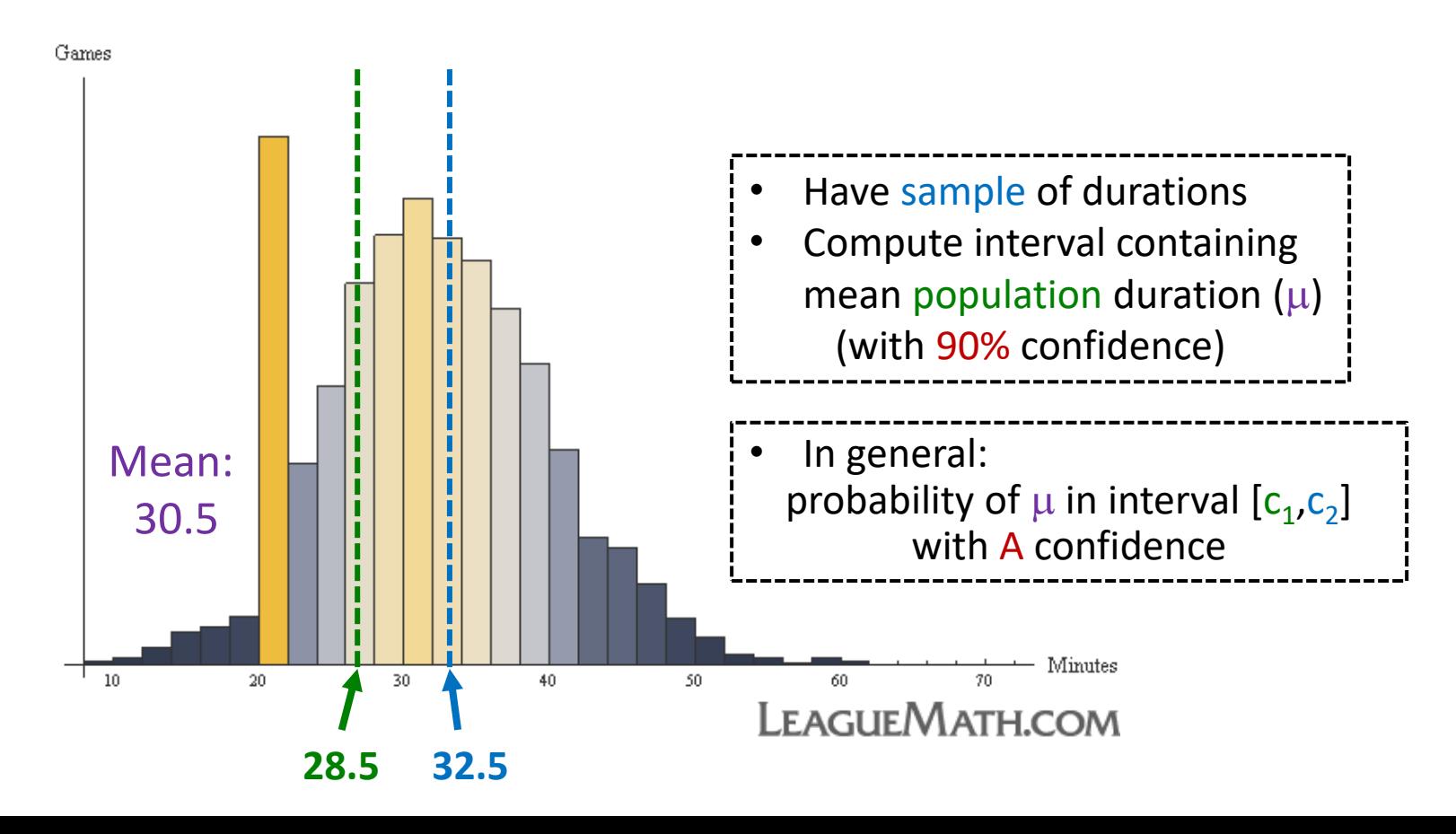

# Confidence Interval for Mean

- Probability of  $\mu$  in interval  $[c_1,c_2]$ 
	- $P(c_1 \le \mu \le c_2) = 1-\alpha$

[c1, c2] is *confidence interval* is *significance level*  $100(1-\alpha)$  is *confidence level* 

• Typically want  $\alpha$  small so confidence level 90%, 95% or 99% (more on effect later)

So, do we have to do *k* experiments, each of size *n?!*

- Say,  $\alpha$  = 0.1. Could do k experiments (size n), find sample means, sort
	- Graph distribution
- Interval from distribution:
	- Lower bound: 5%
	- Upper bound: 95%
	- $\rightarrow$  90% confidence interval

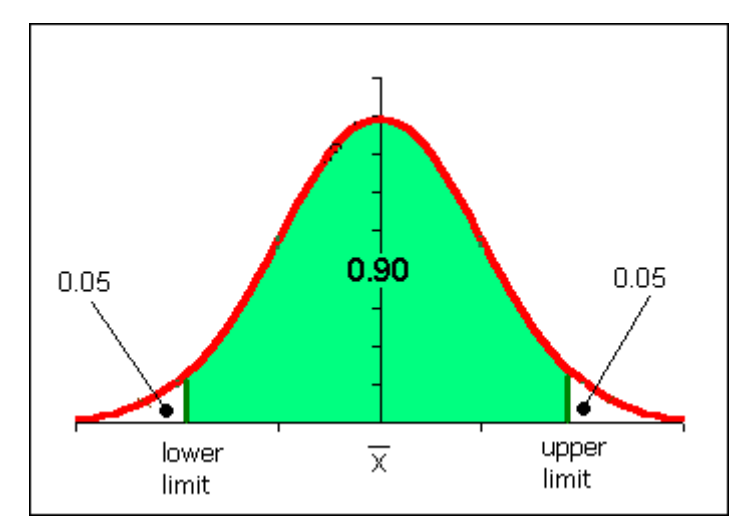

http://www.comfsm.fm/~dleeling/statistics/notes009\_normalcurve90.png

# Confidence Interval Estimate

- Estimate interval from 1 experiment, size *n*
- Compute sample mean  $(\bar{x})$ , sample standard error (SE)
- Multiply SE by t distribution
- Add/subtract from sample mean
- $\rightarrow$  Confidence interval<br>e.g., mean 30.5
- Ok, what is t distribution?
	- Function, parameterized by  $\alpha$  and *n*

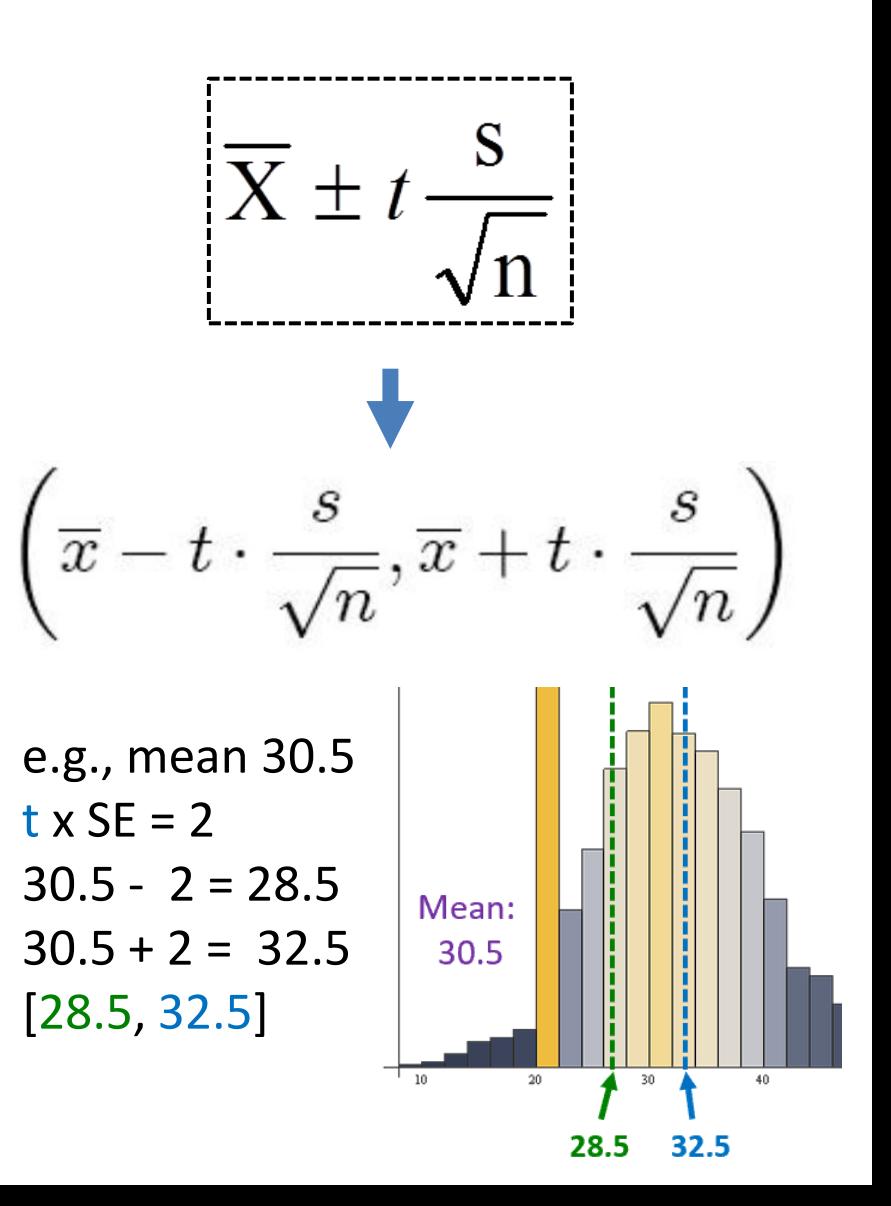

#### t distribution

- Looks like standard normal, but bit "squashed"
- Gets more less squashed as n gets larger
- Note, can use standard normal (z distribution) when large enough sample size ( $n = 30+$ )

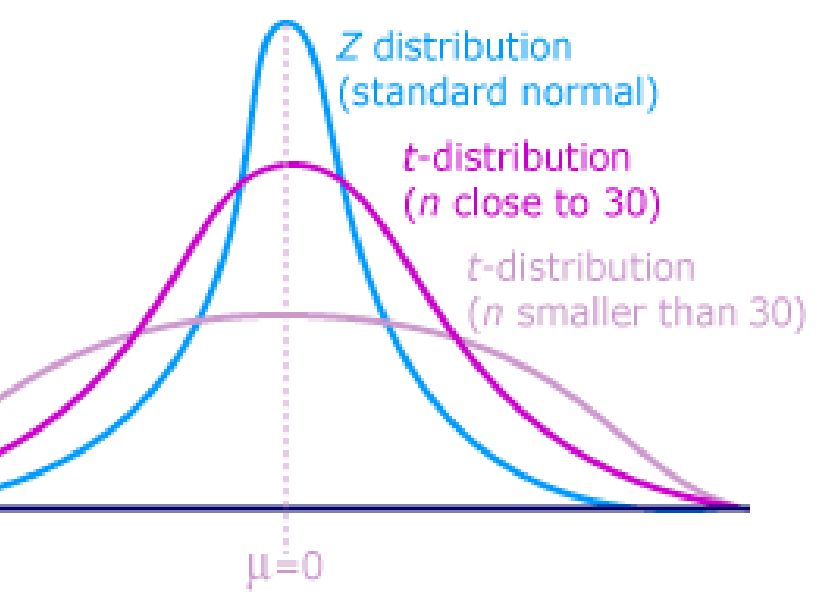

aka student's *t* distribution ("student" was anonymous name used when published by William Gosset)

#### Computing a Confidence Interval – Example  $\ln$  $\cos t$

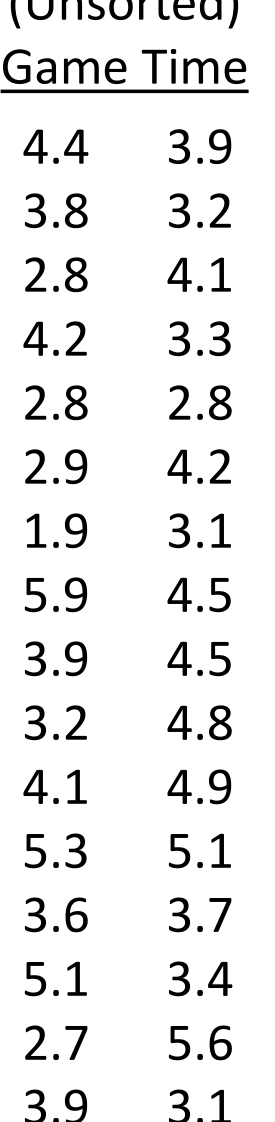

- Suppose gathered game times in a user study (e.g., for your MQP)
- Can compute sample mean, yes
- But really want to know where population mean is
- $\rightarrow$  Bound with confidence interval

#### Computing a Confidence Interval – Example

3.9 3.9 4.1 4.1 4.2 4.2 1.9 2.7 2.8 2.8 2.8 2.9 (Sorted) Game Time

4.4 3.1

3.3

3.4

3.6

3.7

3.8

3.9

- 4.5 3.1 3.2
- 4.5 4.8 3.2

4.9

5.1

5.1

5.3

5.6

5.9

•  $\bar{x}$  = 3.90, stddev *s*=0.95, *n*=32

• A 90% confidence interval ( $\alpha$  is 0.1) for population mean  $(\mu)$ :

$$
3.90 \pm \frac{1.696 \times 0.95}{\sqrt{32}} = [3.62, 4.19]
$$

Need t  $=$ TINV(0.1,31)  $\div$  1.696

- With  $90\%$  confidence,  $\mu$  in that interval. Chance of error 10%.
- But, what does that mean?

(See next slide for depiction of meaning)

#### Meaning of Confidence Interval  $(\alpha)$  $Experiment/Sample$  Includes  $\mu$ ?  $1$  yes 2 yes 3 no … e.g.,  $\sim$  100  $\alpha$  =0.1 Total  $\gamma$  and  $\gamma$  and Total 10  $\log \alpha$  100  $\alpha$  100  $\alpha$  100  $\alpha$ *f(x)*  $\mu$  if 100 experiments and confidence level is 90%: 90 cases interval includes  $\mu$ , in 10 cases not include  $\mu$

#### How does Confidence Interval Size Change?

- With *sample size* (N)
- With *confidence level*  $(1-\alpha)$

 $\frac{1}{2}$  Look at each separately next  $\frac{1}{2}$ 

#### How does Confidence Interval Change (1 of 2)?

- What happens to confidence interval when *sample size* (*N*) increases?
	- Hint: think about Standard Error

#### How does Confidence Interval Change (1 of 2)?

- What happens to confidence interval when *sample size* (*N*) increases?
	- Hint: think about Standard Error

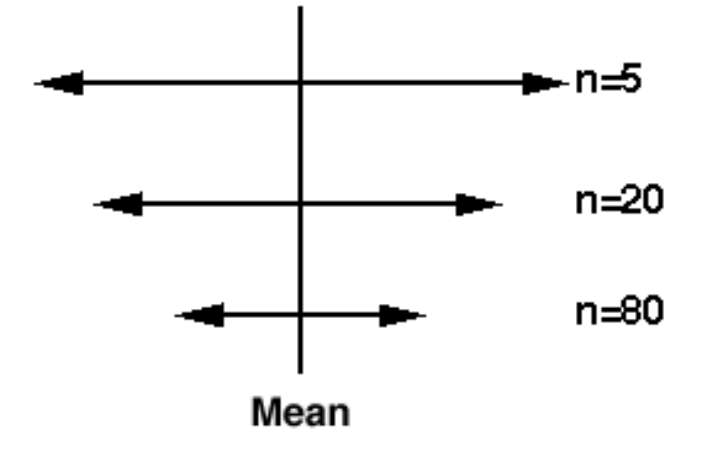

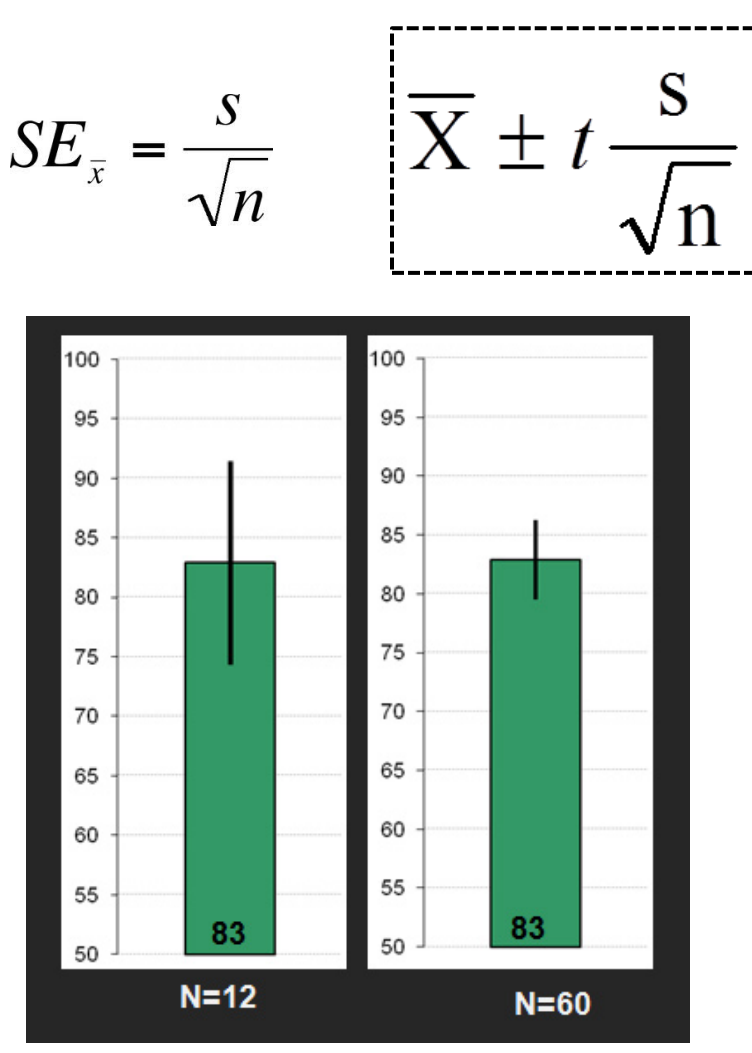

# How does Confidence Interval Change (2 of 2)?

- What happens to confidence interval when *confidence level*  $(1-\alpha)$  increases?
- 90% CI =  $(6.5, 9.4)$ 
	- 90% chance population value is between 6.5, 9.4
- $95%$  CI =
	- 95% chance population value is between

# How does Confidence Interval Change (2 of 2)?

- What happens to confidence interval when *confidence level*  $(1-\alpha)$  increases?
- 90% CI = [6.5, 9.4]
	- 90% chance population value is between 6.5, 9.4
- 95% CI =  $[6.1, 9.8]$ 
	- 95% chance population value is between 6.1, 9.8
- Why is interval wider when we are "more" confident? See distribution on the right

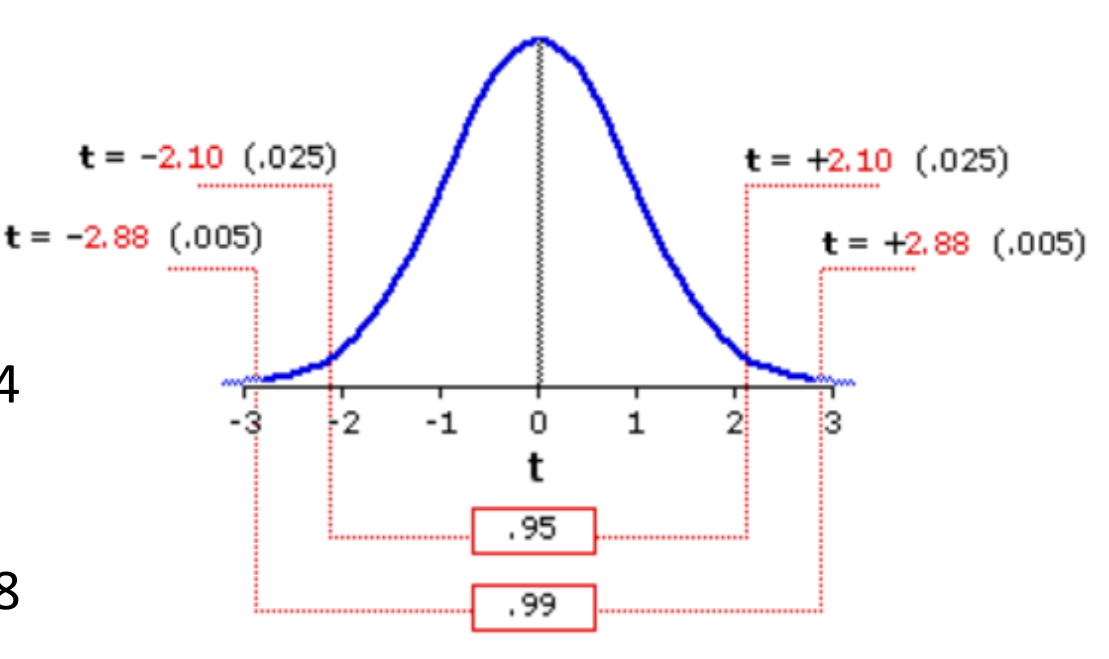

http://vassarstats.net/textbook/f1002.gif

#### Groupwork – Interpreting a Confidence Interval

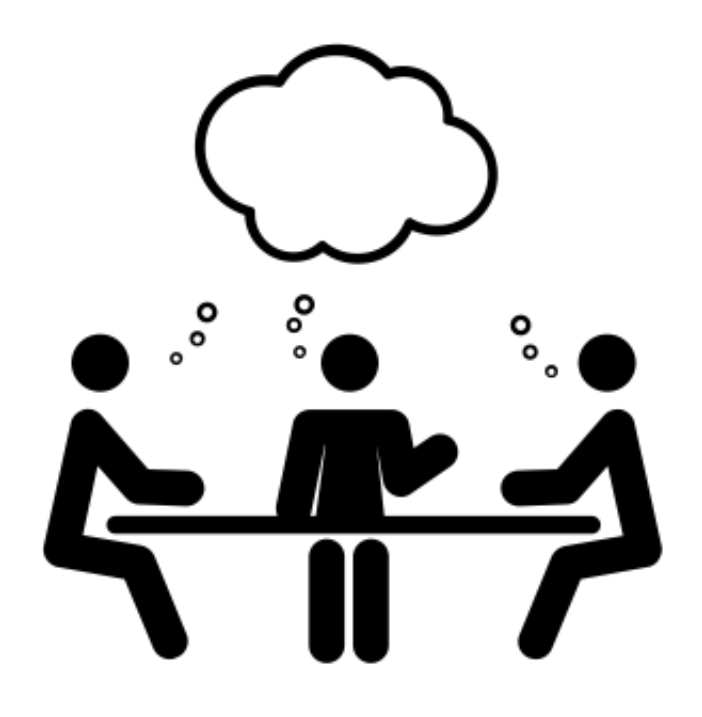

#### [https://web.cs.wpi.edu/~imgd2905/d23/groupwork](https://web.cs.wpi.edu/~imgd2905/d23/groupwork/9-conf-interp/handout.html) [/9-conf-interp/handout.html](https://web.cs.wpi.edu/~imgd2905/d23/groupwork/9-conf-interp/handout.html)

# Using Confidence Interval (1 of 3)

- For charts, depict with error bars
- CI different than standard deviation
	- Standard deviation show spread
	- CI bounds population parameter (decreases with N)
- → CI indicates range of *population* parameter

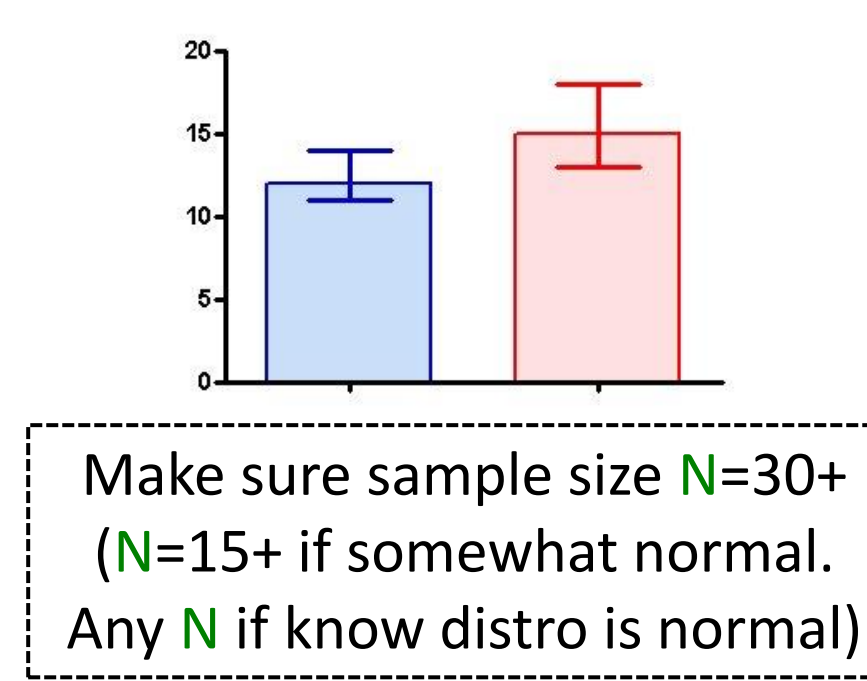

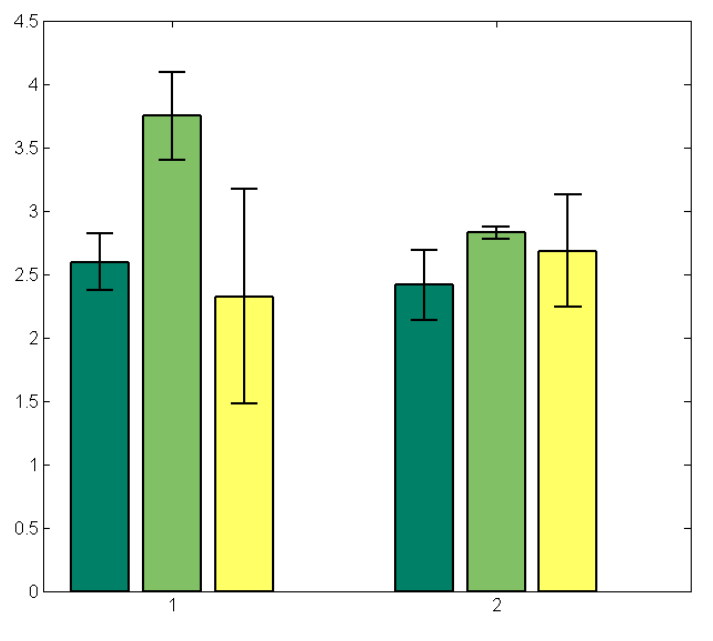

# Using Confidence Interval (2 of 3)

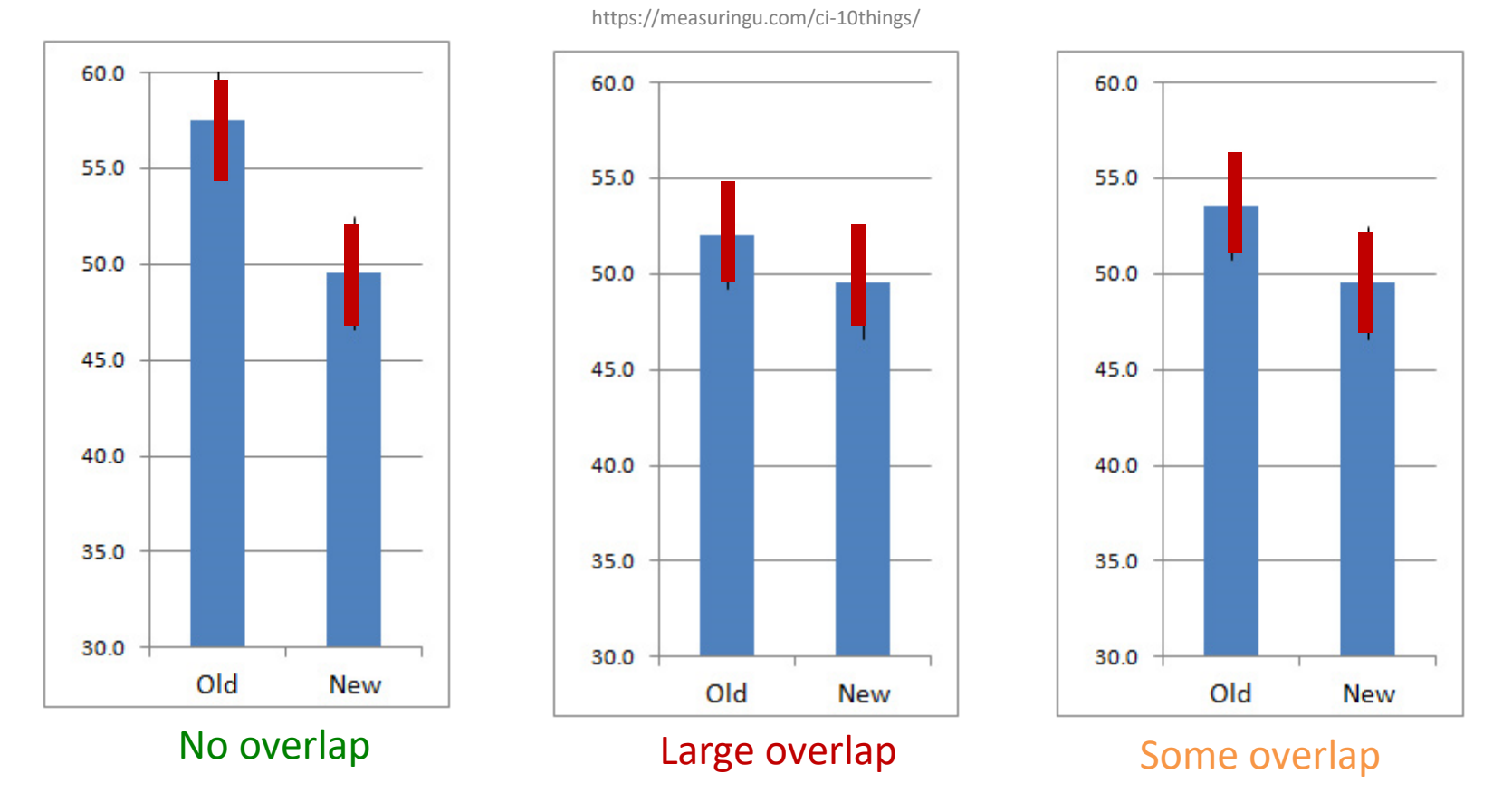

Compare two alternatives, quick check for statistical significance

- No overlap?  $\rightarrow$  90% confident difference (at  $\alpha$  = 0.10 level)
- Large overlap (50%+)?  $\rightarrow$  No statistically significant diff (at  $\alpha$  = 0.10 level)
- Some overlap?  $\rightarrow$  more tests required

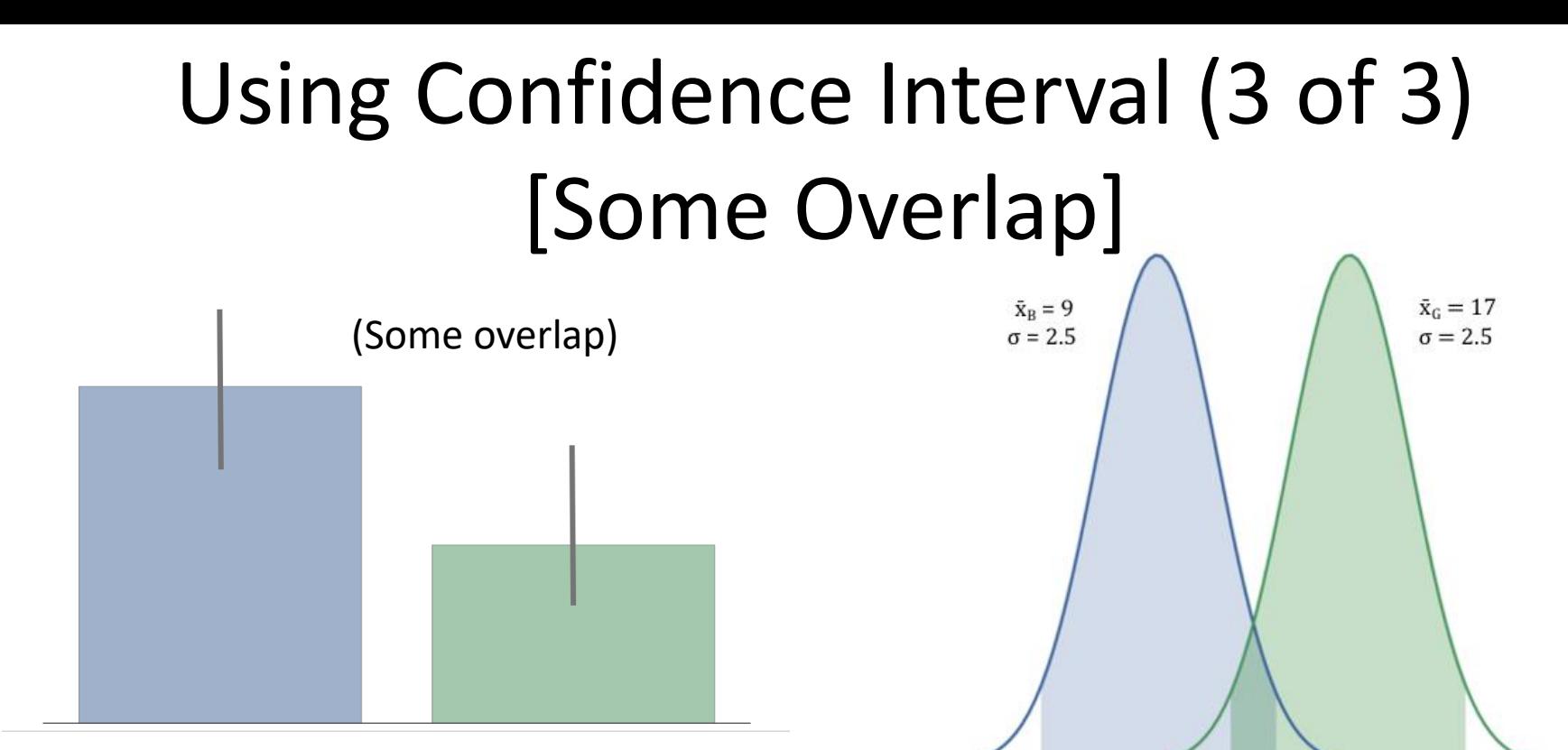

But if compute difference, and then

(Here is the overlap)

15

20

25

confidence interval does not cross 0! (Caused by error propagation)

10

5

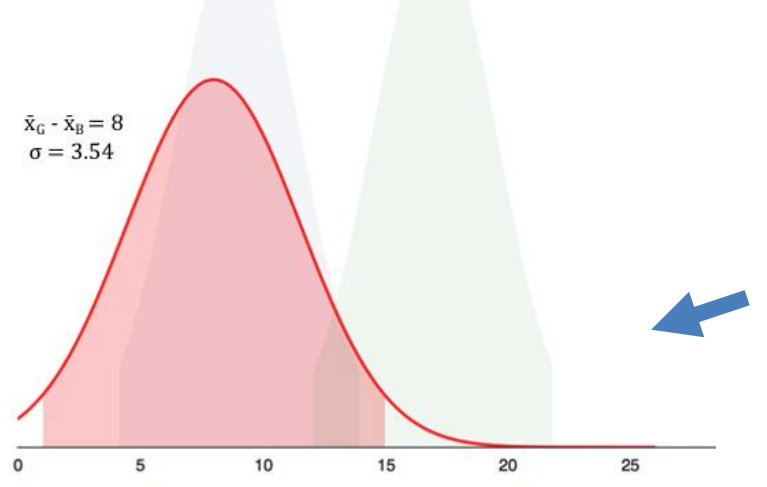

#### How *Not* to Use Confidence Intervals (1 of 2)

*"The confidence intervals of the two groups overlap, hence the difference is not statistically significant" — A lot of People*

• Overlap – careful not to say no statistically significant difference (see previous slide)

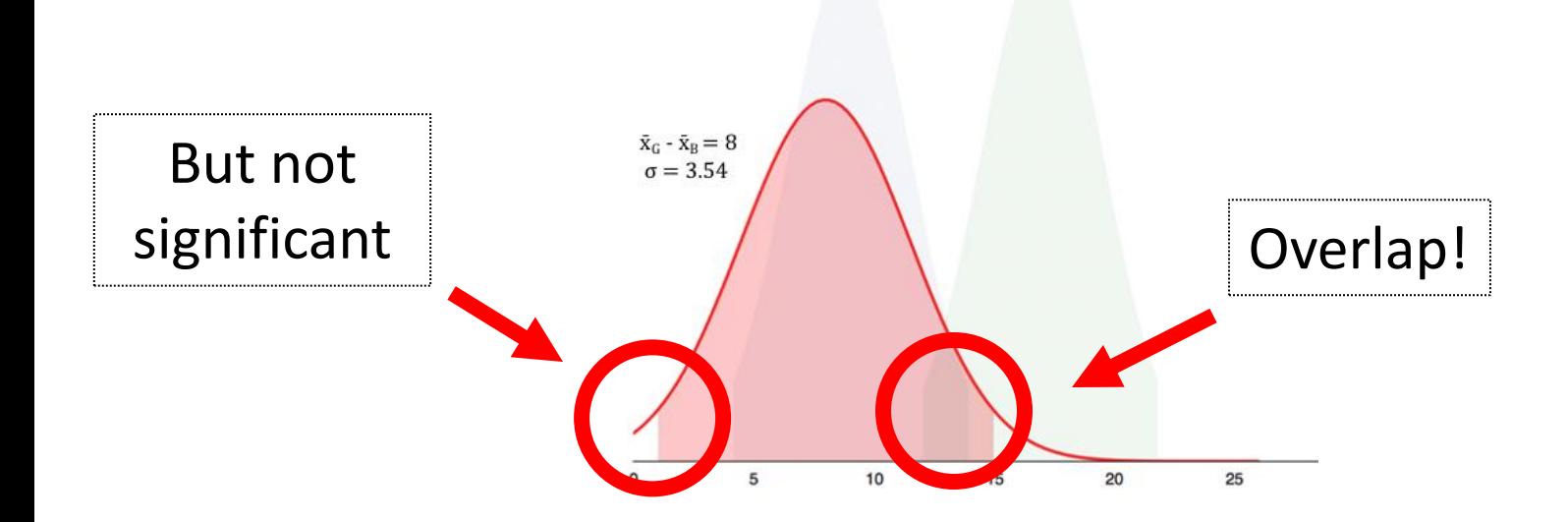

#### How *Not* to Use Confidence Intervals (2 of 2)

*"The 95% confidence interval goes from C1 to C2, so 95% of all observations are between C1 and C2. — A lot of People*

• Do not quantify variability (e.g., 95% of values in interval)

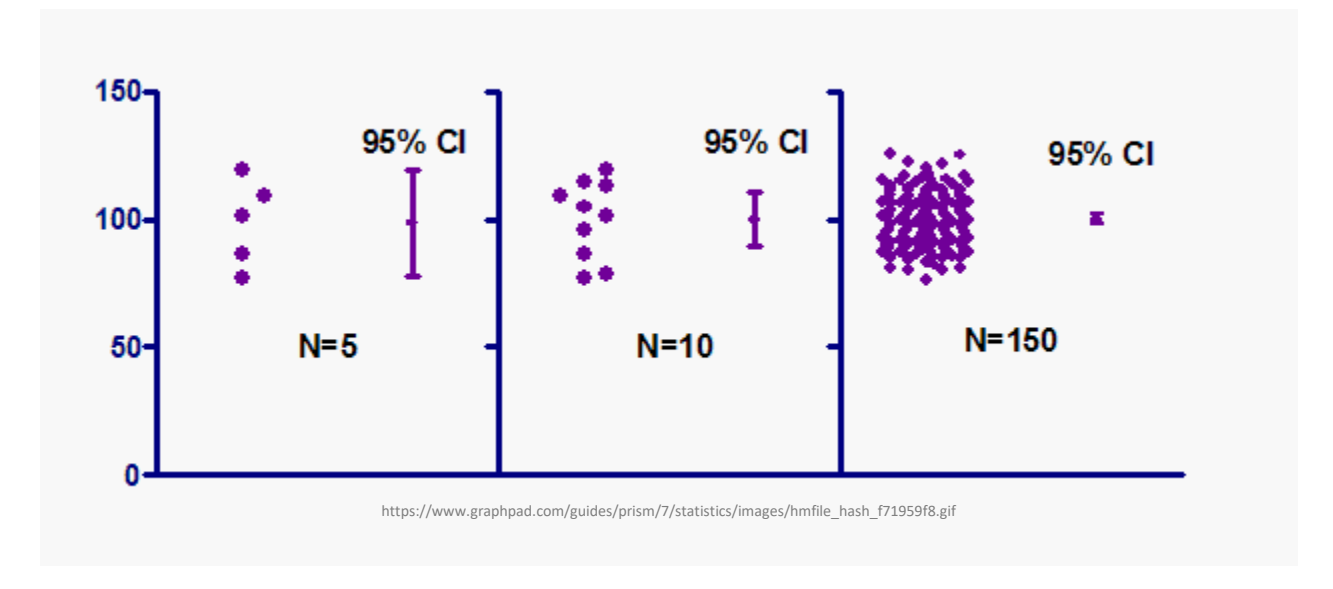

#### Statistical Significance versus Practical **Significance**

Warning: may find statistically significant difference. That doesn't mean it is *important*.

#### **It's a Honey of an O**

- Boxes of Cheerios, Tastee-O's both target 12 oz.
- Measure weight of 18,000 boxes (large N!)
- Using statistics:
	- Cheerio's heavier by 0.002 oz.
	- And statistically significant  $(\alpha = 0.99)!$
- But … 0.0002 is only 2-3 O's. Customer doesn't care!

#### **Latency can Kill?**

- Lag in League of Legends
- Pay \$\$ to upgrade Internet from 100 Mb/s to 1000 Mb/s
- Measure ping to LoL server for 20,000 samples (large N!)
- Using statistics
	- Ping times improve 0.8 ms
	- And statistically significant  $(\alpha = 0.99)!$
- But ... below perception!

#### Effect Size

- Quantitative measure of strength of finding
	- Measures practical significance
- Emphasizes size of difference of relationship

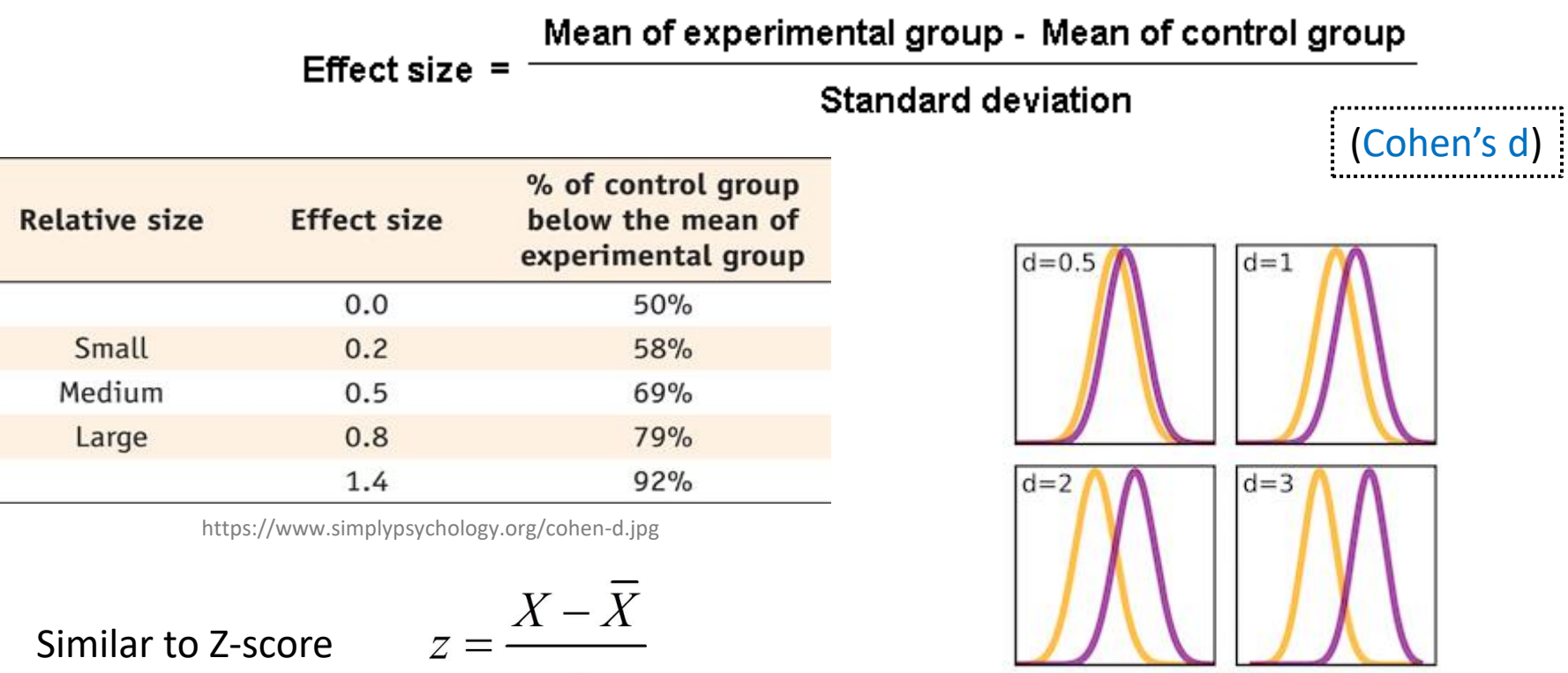

 $\overline{S}$ 

#### What Confidence Level to Use (1 of 2)?

- Often see 90% or 95% (or even 99%) used
- Choice based on loss if wrong (population parameter is outside), gain if right (parameter inside)
	- If loss is high compared to gain, use higher confidence
	- If loss is low compared to gain, use lower confidence
	- If loss is negligible, lower is fine
- Example (loss high compared to gain):
	- Hairspray, makes hair straight, but has chemicals
	- Want to be 99.9% confident it doesn't cause cancer
- Example (loss low compared to gain):
	- Hairspray, makes hair straight, mainly water
	- Ok to be 75% confident it straightens hair

#### What Confidence Level to Use (2 of 2)?

- Often see 90% or 95% (or even 99%) used
- Choice based on loss if wrong (population parameter is outside), gain if right (parameter inside)
	- If loss is high compared to gain, use higher confidence
	- If loss is low compared to gain, use lower confidence
	- If loss is negligible, lower is fine
- Example (loss negligible compared to gain):
	- Lottery ticket costs \$1, pays \$5 million
	- Chance of winning is 10<sup>-7</sup> (50% payout, so 1 in 10 million)
	- To win with 90% confidence, need 9 million tickets
		- No one would buy that many tickets (\$9 mil to win \$5 mil)!
	- So, most people happy with 0.0001% confidence

# **Outline**

- Overview (done)
- Foundation (done)
- Inferring Population Parameters (done)
- Hypothesis Testing (next)

# Hypothesis Testing

- Term arises from science
	- State tentative explanation  $\rightarrow$  hypothesis
	- Devise experiments to gather data
	- Data supports or rejects hypothesis
- Statisticians have adopted to test using *inferential statistics*
- $\rightarrow$  Hypothesis testing

Just brief overview here → *Conversant* Chapters 8 & 9 in book have more

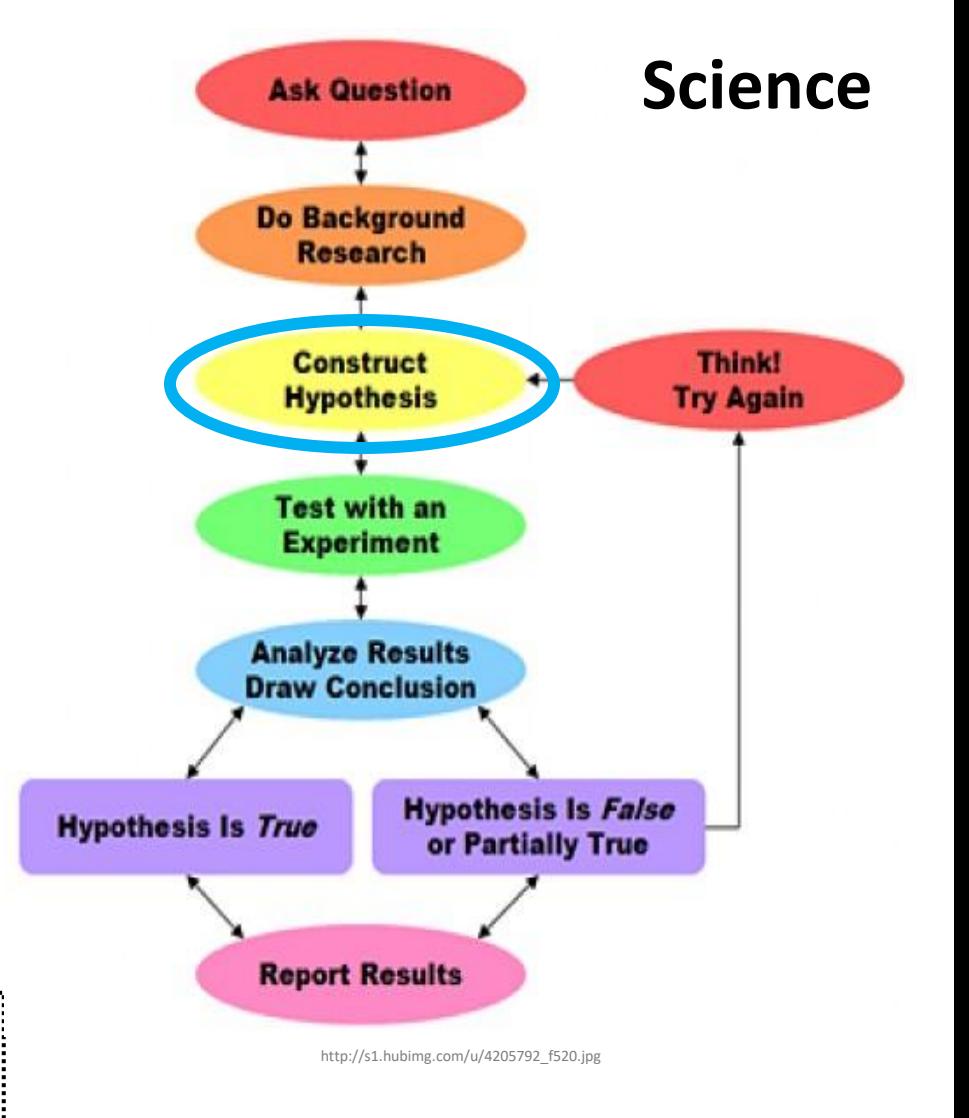

# Hypothesis Testing Terminology

- Null Hypothesis  $(H_0)$  hypothesis that no significance difference between measured value and population parameter (any observed difference due to error)
	- e.g., population mean time for Riot to bring up NA servers is 4 hours
- Alternative Hypothesis hypothesis contrary to null hypothesis
	- e.g., population mean time for Riot to bring up NA servers is *not* 4 hours
- Care about Alternate, but test Null
	- If data supports, Alternate may not be true
	- If data rejects, Alternate *may* be true
- Why Null and Alternate?
	- Remember, data doesn't "prove" hypothesis
	- Can only reject it at certain significance (e.g., there is probably a difference)
	- So, reject Null
- $P$  value smallest level that can reject  $H_0$ 
	- "If p value is low, then  $H_0$  must go"
- How "low" based on "risk" of being wrong (like confidence interval)

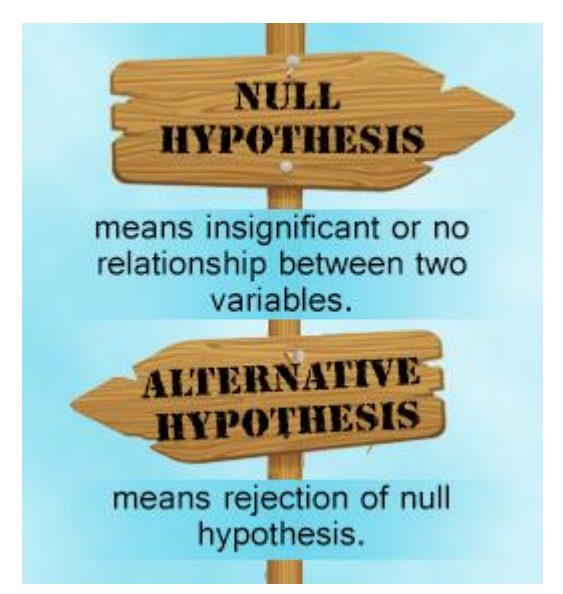

http://www.buzzle.com/img/articleImages/605910-49223-57.jpg

# Example – Peppermint Essential Oil

Essential oils - peppermint oil helps anxiety?

- **1. Null hypothesis** Peppermint oil no effect on anxiety
- **2. Alternative hypothesis** Peppermint essential oil alleviates anxiety
- **3. Significance level** significance 0.25 (75%)
- **4. Experiment** One group with peppermint oil and another with placebo, compute difference in selfreported anxiety
- **5. P-value** p-value is 0.05
- **6. Conclusion** difference is statistically significant (below 0.25). Reject Null, so support for alternative hypothesis that peppermint oil can alleviate anxiety

#### Example – Vitamin C and Colds

Vitamin C prevents common cold?

- **1. Null hypothesis** Take vitamin C no less likely to become ill
- **2. Alternative hypothesis** Take vitamin C less likely to become ill
- **3. Significance level** significance 0.05 (95%)
- **4. Experiment -** one group vitamin C, other placebo, and record whether or not participants got cold
- **5. P-value** p-value is 0.20
- **6. Conclusion** difference is not significant  $(0.20 \nleq 0.5)$ . Fail to reject Null hypothesis. No support for alternative hypothesis that vitamin C can prevent colds

# Hypothesis Testing Steps

- 1. State hypothesis  $(H)$  and null hypothesis  $(H_0)$
- 2. Evaluate risks of being wrong (based on loss and gain), choosing significance  $(\alpha)$  and sample size (N)
- 3. Collect data (sample), compute statistics
- 4. Calculate p value based on test statistic and compare to  $\alpha$
- 5. Make inference
	- $-$  Reject  $\mathsf{H}_{0}$  if p value less than  $\alpha$ 
		- So, H may be right
	- $-$  Do not reject  $\mathsf{H}_{0}$  if p value greater than  $\alpha$ 
		- So, H may not be right

# Hypothesis Testing Steps (Example)

- State hypothesis (H) and null hypothesis  $(H_0)$ 
	- H: Mario level takes more than 5 minutes to complete
	- H<sub>0</sub>: Mario level takes 5 minutes to complete (H<sub>0</sub> always has =)
- Evaluate risks of being wrong (based on loss and gain), choosing significance  $(\alpha)$  and sample size (N)
	- Player may get frustrated, quit game, so  $\alpha$  = 0.1
	- Without distribution analysis, 30 (Central Limit Theorem)
- Collect data (sample), compute statistics
	- 30 people play level, compute average minutes, compare to 5
	- E.g., mean of 6.1 minutes
- Calculate p value based on test statistic and compare to  $\alpha$ 
	- $-$  P value = 0.02,  $\alpha$  = 0.1
	- "How likely is it that the true mean is 5 when measure 6.1?"
- Make inference
	- $-$  Here: p value less than  $\alpha \rightarrow$  REJECT H<sub>0</sub>, so H may be right
	- $-$  Note, would not have rejected  $\mathsf{H}_{\overline{0}}$  if p value greater than  $\alpha$

#### Depiction of P Value

Probability density of each outcome, computed under Null hypothesis *p* value is area under curve past observed data point (e.g., sample mean)

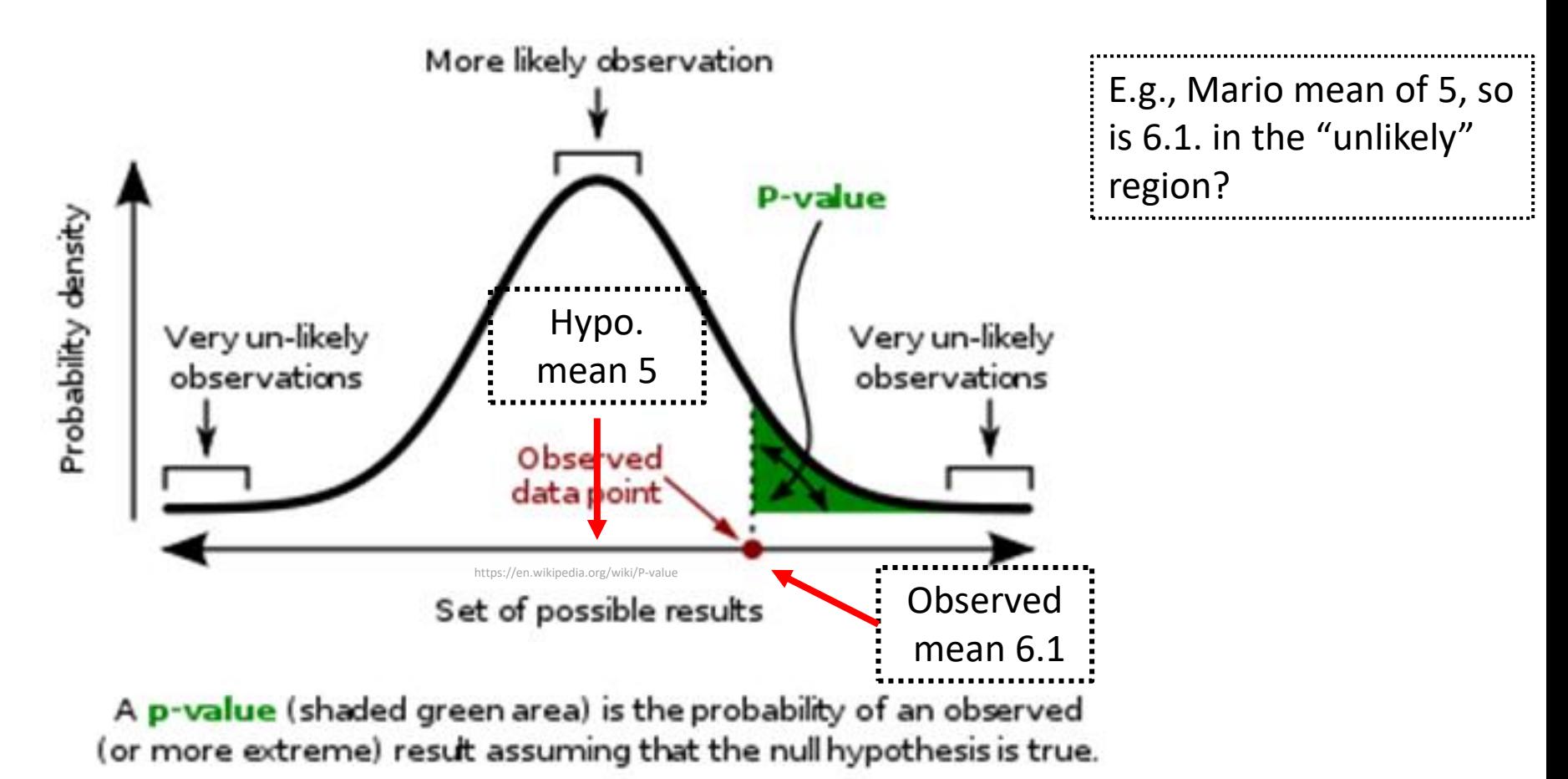

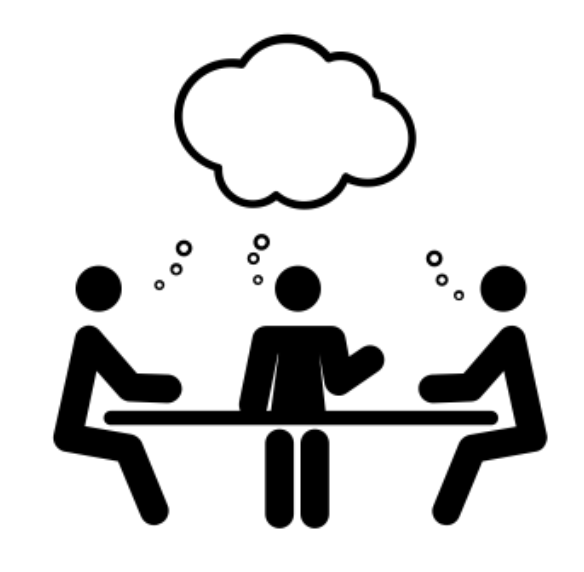

- 1. In Hypothesis testing, the Null Hypothesis
- 2. Game development team wants new model assessed. Steps?

[https://web.cs.wpi.edu/~imgd2905/d23/groupwork/](https://web.cs.wpi.edu/~imgd2905/d23/groupwork/10-hypo-testing/handout.html) [10-hypo-testing/handout.html](https://web.cs.wpi.edu/~imgd2905/d23/groupwork/10-hypo-testing/handout.html)

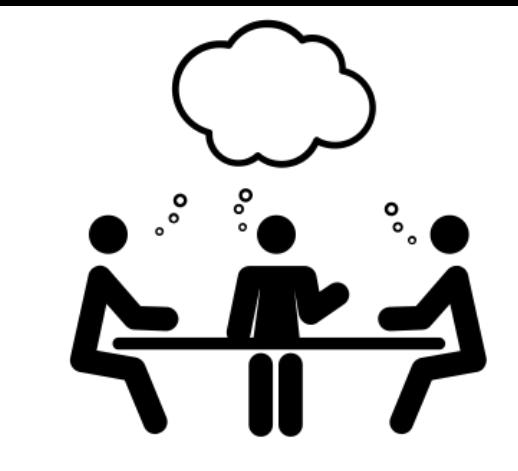

- 1.In Hypothesis testing, the Null Hypothesis (H0) is:
	- a. conf interval of sample mean crosses zero/Null
	- b. sample mean is within a standard error of the population mean
	- c. no significance difference between measured and population
	- d. all of the above
	- e. none of the above

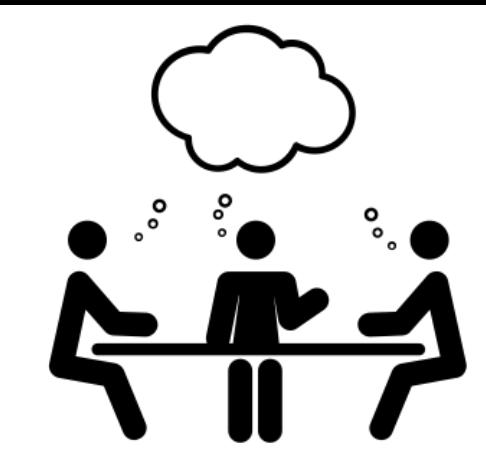

2. Your game development team wants to see if the new Hero model they created is played more often than the old Hero (10%). They task you with doing this assessment. What steps do you take?

- a. Create H and HO, pick  $\alpha$ , decide N
- b. Gather data
- c. Compute sample mean
- d. Test (compute p value)
- e. Analyze results to accept or reject